**Sorbonne Université Master 1 SPE M3E** 

**Méthodes mathématiques et modélisation de l'environnement (M3E)**

**Résolution numérique des équations différentielles ordinaires (EDO)**

**2020–2021 Jacques.Lefrere@upmc.fr**

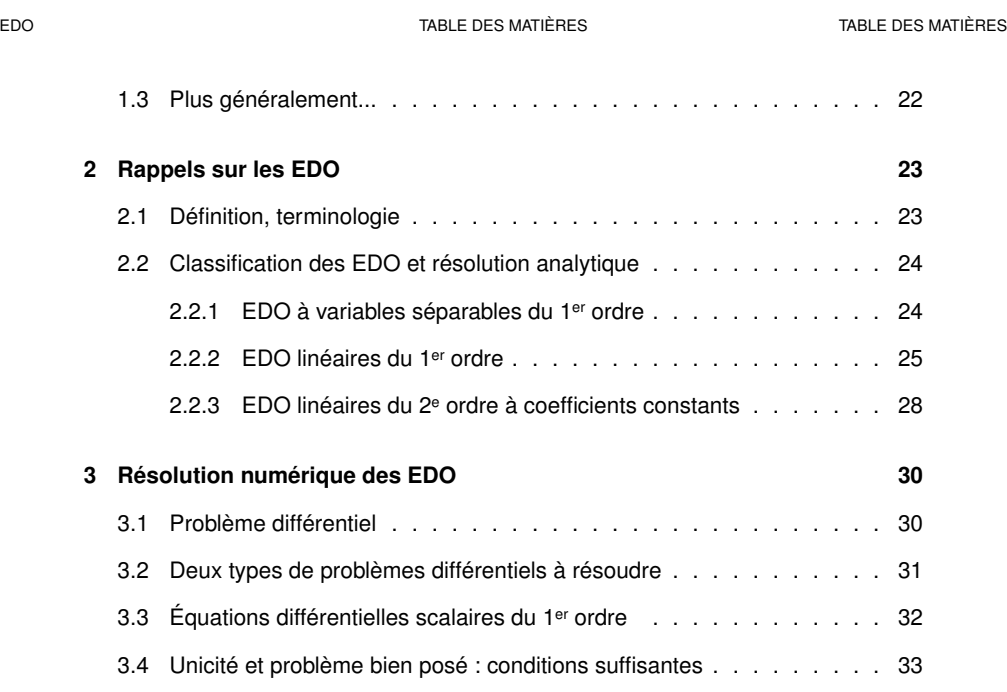

# **Table des matières**

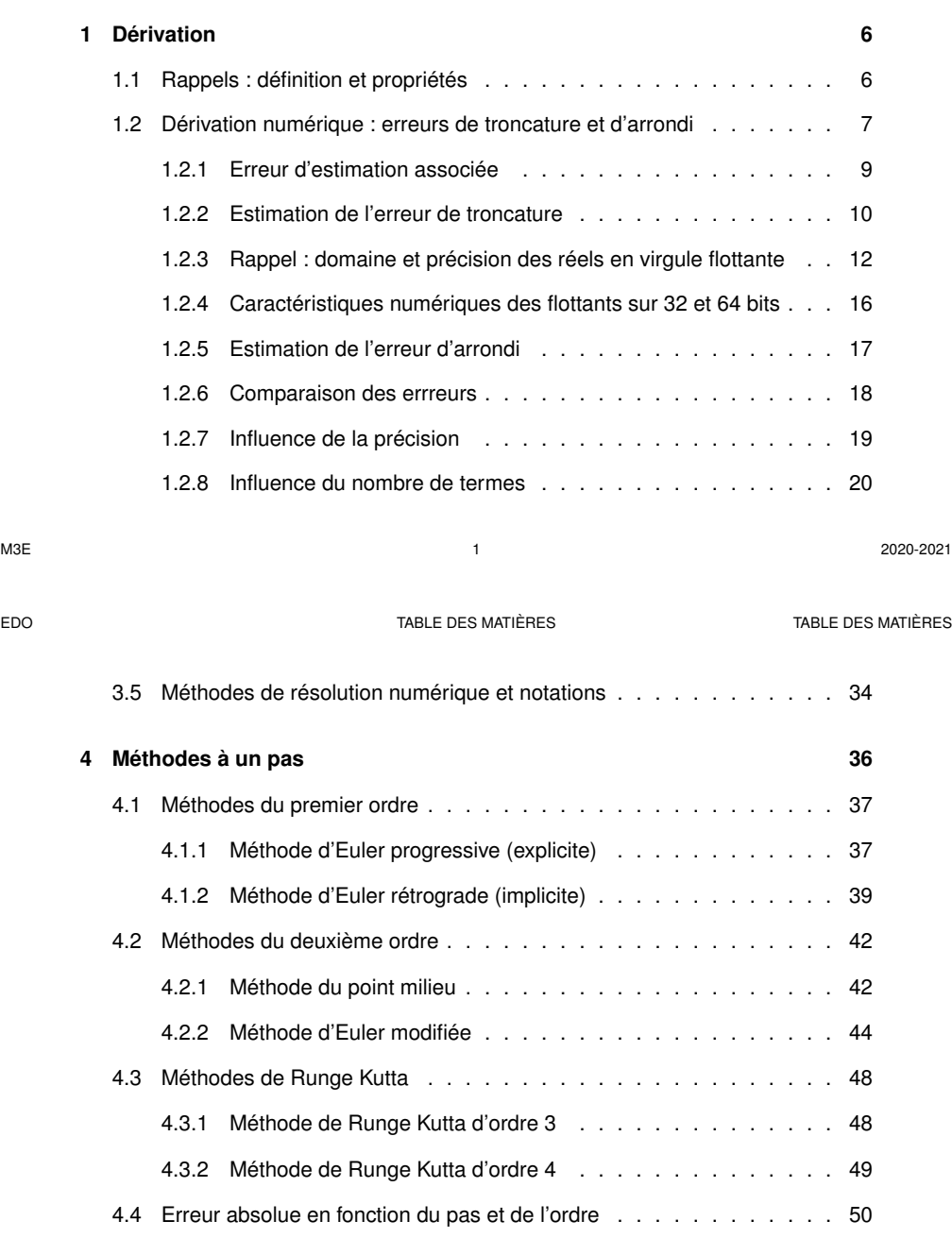

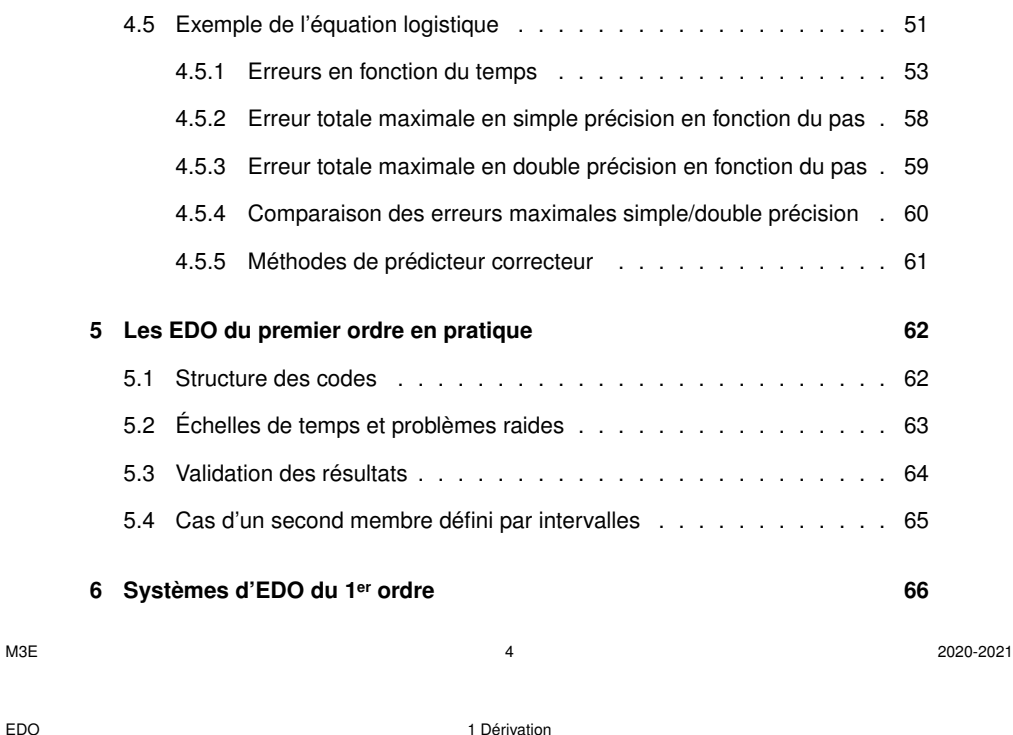

# **1 Dérivation**

## **1.1 Rappels : définition et propriétés**

Définition

$$
f'(t) = \frac{df}{dt}(t) = \lim_{h \to 0} \frac{f(t+h) - f(t)}{h}
$$
 (1)

Quelques dérivées usuelles  $(a = constant)$ 

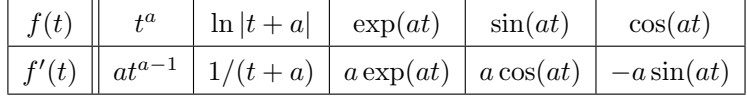

Linearité : 
$$
(f+g)' = f' + g'
$$
  $(af(t))' = af'(t)$ 

Dérivation et composition de fonctions

$$
h(t) = f[g(t)] \implies h'(t) = g'(t) \times f'[g(t)]
$$

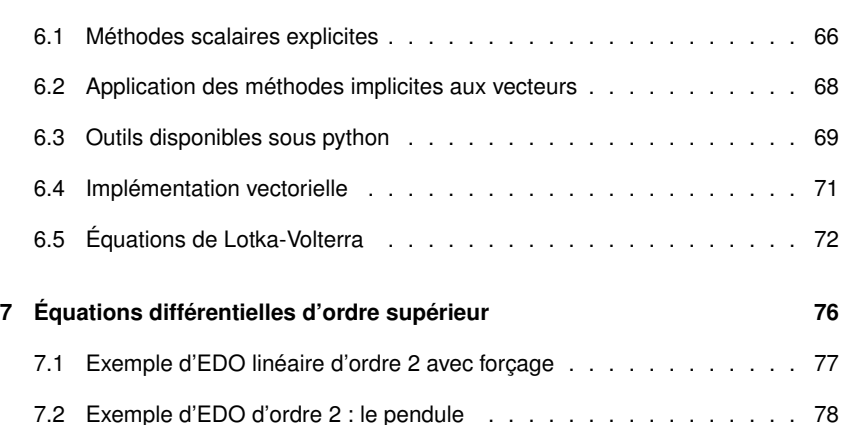

7.3 Stabilité à long terme avec Euler progressive et rétrograde . . . . . . 85

M3E 5 2020-2021 EDO 1 Dérivation 1.2 Dérivation numérique : erreurs de troncature et d'arrondi

## **1.2 Dérivation numérique : erreurs de troncature et d'arrondi**

**Objectif :** estimer numériquement **la dérivée première**  $f'(t)$  d'une fonction  $f$  en  $t$ à partir des échantillons de la fonction  $f$  aux instants  $t + ih$ , où  $h$  est le pas d'échantillonnage de  $f$ .

Plusieurs approximations de  $f^{\prime}(t)$  ou schémas aux différences finies envisageables. Les plus simples sont les schémas à deux termes :

$$
f'_{b}(t) = \frac{f(t) - f(t-h)}{h}
$$
 schéma arrière *backward*  
\n
$$
f'_{f}(t) = \frac{f(t+h) - f(t)}{h}
$$
 schéma avant *forward*  
\n
$$
f'_{c}(t) = \frac{f(t+h) - f(t-h)}{2h}
$$
 schéma centré *centered*

Préférer le schéma aux différences finies **centré**

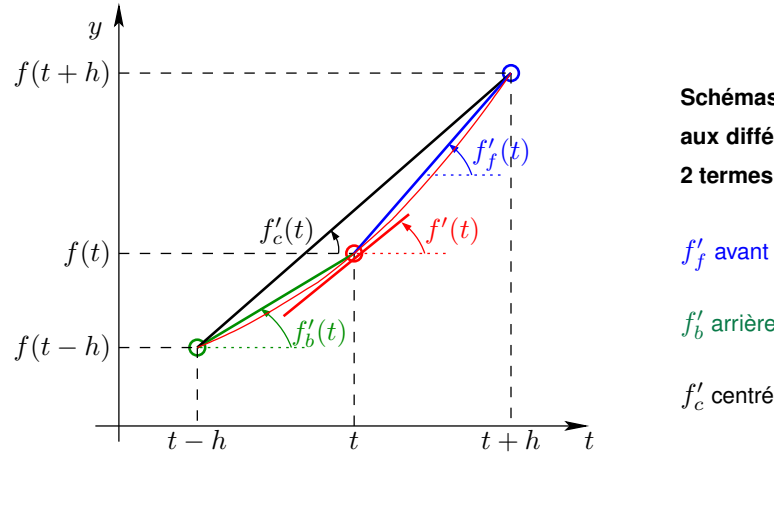

**Schémas de dérivation aux différences finies à 2 termes**

 $f_f^\prime$  avant

 $f_b^\prime$  arrière

**1.2.1 Erreur d'estimation associée**

L'erreur d'estimation,  $f_c^\prime(t)-f^\prime(t)$  pour le schéma centré, comporte deux contributions qui (au pire) s'ajoutent en valeur absolue :

- l'**erreur systématique de troncature** déterministe de valeur absolue  $e_t$  liée au **nombre fini de termes** dans l'estimateur (2 termes dans ce schéma). Dérivation théorique  $\Longleftrightarrow$  multiplication par  $i\omega$  dans l'espace de Fourier Dérivation numérique centrée à 2 termes  $\Longrightarrow \times i \sin{(\omega h)}/h$ qui n'est proche de  $i\omega$  que pour  $h \to 0$ .  $e_t$  croît quand  $h$  croît
- l'**erreur aléatoire d'arrondi** de valeur absolue e<sup>a</sup> liée à la précision de la **représentation approximative des flottants** en machine et essentiellement due au calcul de la différence faible de deux termes proches.  $e_a$  croît quand  $h$  décroît

M3E 8 2020-2021 M3E 9 2020-2021 EDO 1 Dérivation 1.2 Dérivation numérique : erreurs de troncature et d'arrondi EDO 1 Dérivation 1.2 Dérivation numérique : erreurs de troncature et d'arrondi

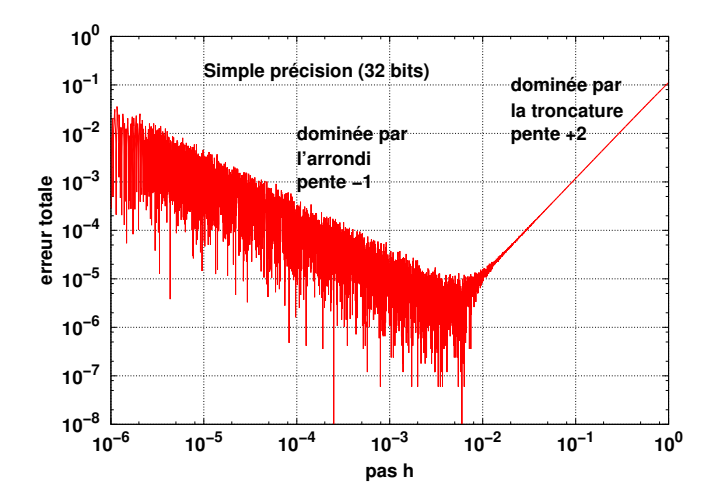

FIGURE 1: **Erreur totale** e de l'estimateur centré à 2 termes de la dérivée première de la fonction sinus en  $t = \pi/4$  en fonction du pas  $h$  en échelle log-log.

#### **1.2.2 Estimation de l'erreur de troncature**

Développement en série de Taylor avec reste de  $f(t \pm h)$  au deuxième ordre autour de  $t$  :

$$
f(t+h) = f(t) + h\frac{df}{dt}(t) + \frac{h^2}{2}\frac{d^2f}{dt^2}(t) + \frac{h^3}{6}\frac{d^3f}{dt^3}(t + \theta h)
$$

$$
f(t-h) = f(t) - h\frac{df}{dt}(t) + \frac{h^2}{2}\frac{d^2f}{dt^2}(t) - \frac{h^3}{6}\frac{d^3f}{dt^3}(t - \theta'h)
$$

où  $\theta$  et  $\theta'$  sont dans l'intervalle  $[0,~1].$ 

Estimateur centré à 2 termes de la dérivée :

$$
\frac{f(t+h) - f(t-h)}{2h} = f'(t) + \frac{h^2}{12} [f'''(t + \theta h) + f'''(t - \theta' h)]
$$

Erreur absolue de troncature liée à la dérivée troisième :

$$
e_t \approx \frac{\mathbf{h}^2}{6} |f'''(t)|
$$

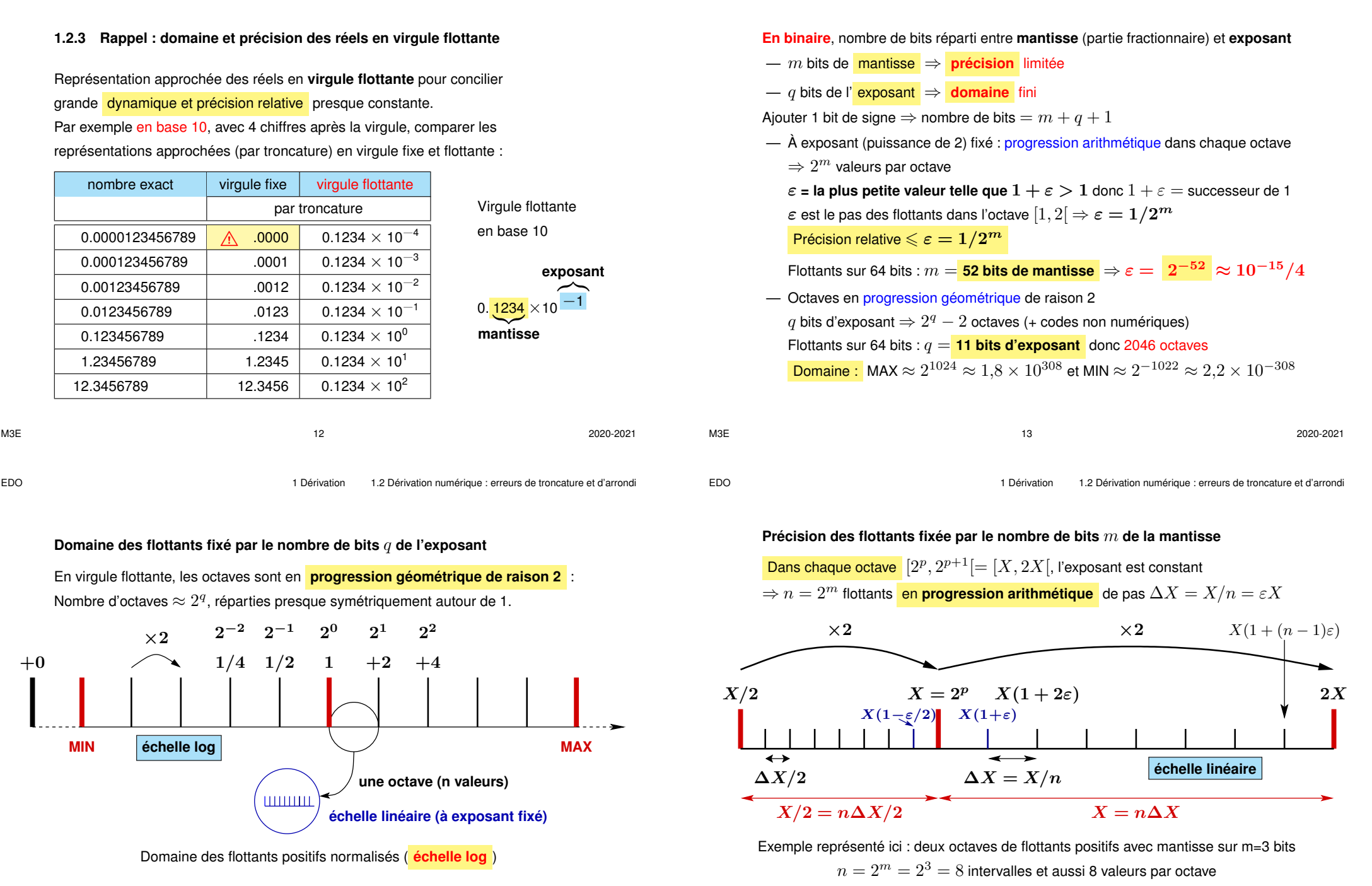

## **1.2.4 Caractéristiques numériques des flottants sur 32 et 64 bits**

# Interrogation via **numpy.finfo(type).attribut** Le type par défaut des réels est **float**, ou encore **numpy.float64**.

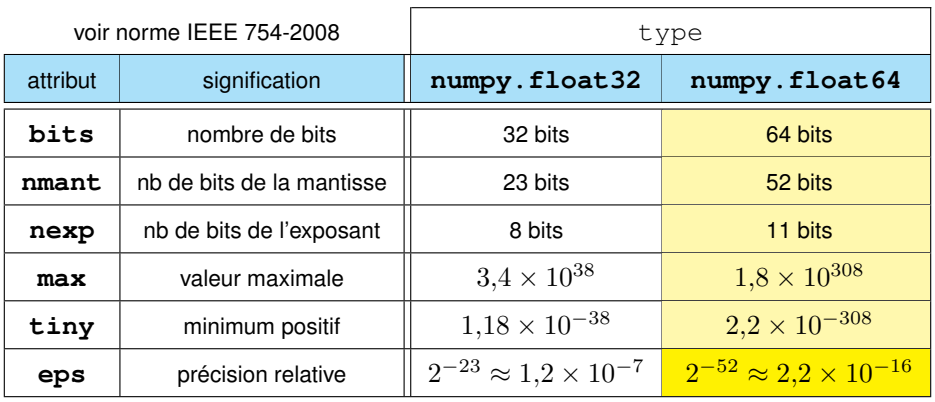

M3E 16 2020-2021

EDO 1 Dérivation 1.2 Dérivation numérique : erreurs de troncature et d'arrondi

### **1.2.6 Comparaison des erreurs pour schéma centré à 2 termes**

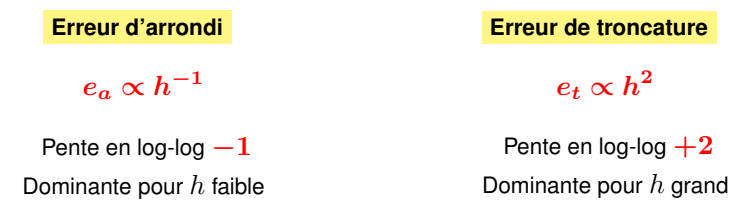

### **Majorant de l'erreur absolue totale** e

$$
e \leqslant \frac{\varepsilon |f(t)|}{h} + \frac{h^2}{6} |f'''(t)| = e_m
$$

Les deux erreurs varient en sens inverse selon le pas  $h$ 

⇒ **compromis** nécessaire pour minimiser la somme des erreurs

$$
\text{Pas optimal } \tilde{h} = \sqrt[3]{3\varepsilon \left| \frac{f(t)}{f'''(t)} \right|} \quad \Rightarrow \quad e(\tilde{h}) = |f(t)| \sqrt[3]{\frac{9\varepsilon^2}{8} \left| \frac{f'''(t)}{f(t)} \right|}
$$

#### **1.2.5 Estimation de l'erreur d'arrondi**

Chacun des termes de la différence est représenté avec une précision relative  $\varepsilon$ imposée par le nombre de bits de la mantisse du type de flottant.

- Simple précision : flottants sur 32 bits dont 23 de mantisse  $\varepsilon = 2^{-23} \approx 1,2\,10^{-7}$ donné par  $\texttt{numpy} \texttt{.find}$ o ( $\texttt{numpy} \texttt{.float32)}$  .eps
- Double précision : flottants sur 64 bits dont 52 de mantisse  $\varepsilon = 2^{-52} \approx 2, 2 \, 10^{-16}$  cas des flottants par défaut sous python ε donné par **numpy.finfo(float).eps** c'est-à-dire

**numpy.finfo(numpy.float64).eps**

Erreur absolue d'arrondi sur  $f(t \pm h)$ :

$$
|\delta_a f(t+h)| \approx |\delta_a f(t-h)| \leqslant \varepsilon |f(t)|
$$

Erreur absolue d'arrondi sur  $f_c^\prime(t)$  majorée par  $e_a$  :

$$
|\delta_a f_c'(t)| = \frac{|\delta_a [f(t+h) - f(t-h)]|}{2h} \leqslant e_a = \frac{2\varepsilon |f(t)|}{2h}
$$

M3E 17 2020-2021

EDO 1 Dérivation 1.2 Dérivation numérique : erreurs de troncature et d'arrondi

### **1.2.7 Influence de la précision : réduction de l'erreur d'arrondi**

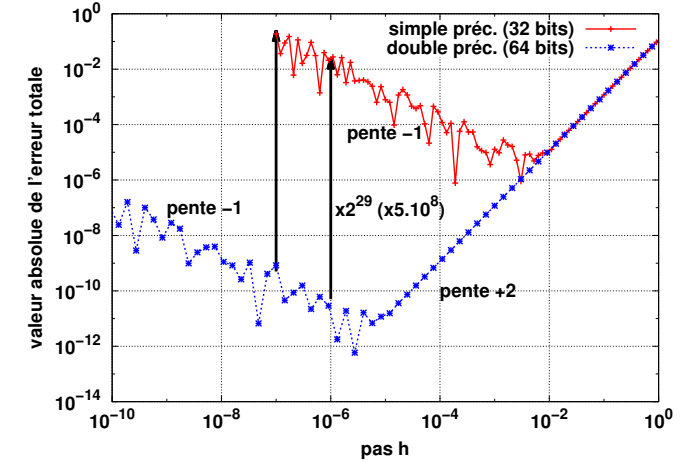

FIGURE 2: Erreur totale (valeur absolue)  $|e|$  en simple et double précision de l'estimateur à 2 termes de la dérivée première en fonction du pas h **en échelle log-log**.

**pente +4**

#### **1.2.8 Influence du nombre de termes sur l'erreur de troncature**

Objectif : éliminer les termes en  $h^3$  dans le développement de Taylor de  $f$ en compensant  $h^3f^{(3)}(t)$  issu des points à  $\pm h$ par  $(2h)^3 f^{(3)}(t) = 8h^3 f^{(3)}(t)$  issu des points à  $\pm 2h$ avec une pondération relative de  $-1/8$ .

Schéma aux différences finies centré à **quatre termes** pour estimer la dérivée première d'une fonction  $f$ :

$$
f'(t) \approx f_{c_4}(t) = \frac{-f(t+2h) + 8f(t+h) - 8f(t-h) + f(t-2h)}{12h}
$$

Les termes en puissances paires de  $h$  se compensent par symétrie Erreur de troncature issue du terme en  $h^5f^{(5)}$  dans le développement de  $f$  donc :

 $e_t \propto h^4$ 

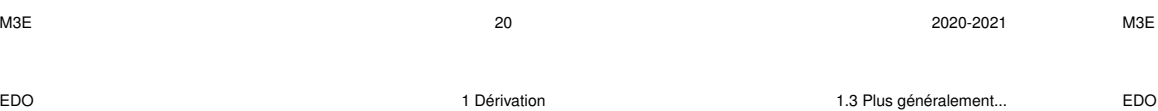

## **1.3 Plus généralement...**

**Schémas d'ordre supérieur** Passer d'un schéma à 2 termes à un schéma à 4 termes **améliore nettement l'erreur de troncature**, dui varie en  $h^4$  au lieu de  $h^2$ . L'erreur d'arrondi augmente mais très peu.

À précision des réels donnée, l'optimum est obtenu pour un pas plus grand et l'erreur totale est plus faible. Le schéma à 4 termes est donc préférable.

#### **Dérivées d'ordre** n

$$
y^{(n)} = \frac{d^n y}{dt^n} = \frac{d}{dt} \left( \frac{d^{n-1} y}{dt^{n-1}} \right) = \frac{dy^{(n-1)}}{dt}
$$

Les schémas aux différences finies pour la dérivée d'ordre  $n$ 

- $-$  présentent une **erreur d'arrondi** en  $h^{-n}$
- mais leur **erreur de troncature** dépend du nombre de termes utilisés, par ex. en  $h^2$  pour une dérivée seconde avec un schéma centré à 3 termes.

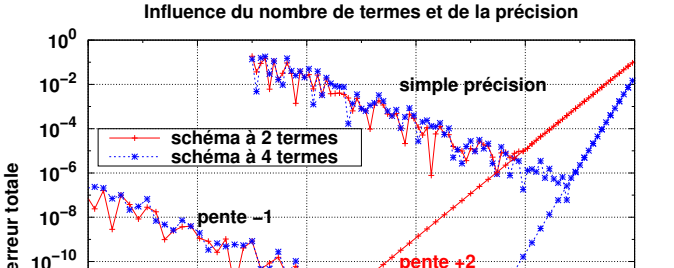

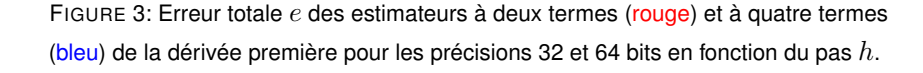

**10−10 10−8 10−6 10−4 10−2 10<sup>0</sup>**

**pente +2**

**pas h**

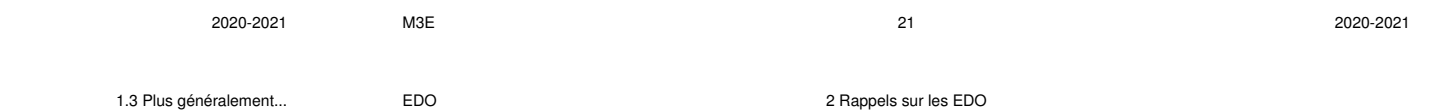

**double précision**

# **2 Rappels sur les EDO**

 $10^{-16}$   $\frac{1}{10^{-10}}$ 

**10−14 10−12**

#### **2.1 Définition, terminologie**

EDO = **Équations Différentielles Ordinaires :** équations faisant intervenir des dérivées successives de la fonction recherchée et des fonctions de la variable indépendante (ici  $t$ ).

NB. : EDP = Équations aux Dérivées Partielles avec plusieurs variables indépendantes (ex : x, y pour les coordonnées dans un plan et  $t$  pour le temps).

Dans le cas explicite, une EDO d'ordre  $n$  se met sous la forme :

$$
\frac{\mathrm{d}^n y}{\mathrm{d}t^n} = f\left(t, y, \frac{\mathrm{d}y}{\mathrm{d}t}, \dots, \frac{\mathrm{d}^{n-1}y}{\mathrm{d}t^{n-1}}\right)
$$

où f, connue, est appelée **le second membre**.

Une EDO d'ordre  $n$  possède une famille de solutions  $u(t)$  à  $n$  paramètres.

EDO d'ordre 1 :

$$
\frac{\mathrm{d}y}{\mathrm{d}t} = f\left(t, y\right)
$$

Les solutions ne dépendent que d'un paramètre, souvent la condition initiale  $y(t_0)$ . **Résoudre une EDO** = trouver les fonctions  $y$  de la variable indépendante  $t$  qui vérifient l'EDO.

## **2.2 Classification des EDO et résolution analytique**

#### **2.2.1 EDO à variables séparables du 1er ordre**

Les EDO du 1er ordre **séparables** peuvent se mettre sous la forme

$$
a(y)y' = b(t) \quad \text{soit} \quad \boxed{a(y) \, dy = b(t) \, dt} \tag{2}
$$

Si on connait des primitives  $A(y)$  et  $B(t)$  de  $a(y)$  et  $b(t)$ , les solutions vérifient

$$
A(y) = B(t) + k
$$
 où k est une constante

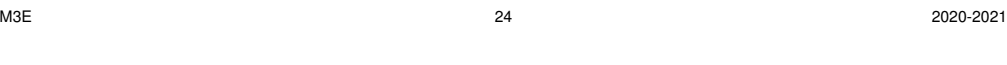

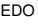

EDO 2 Rappels sur les EDO 2.2 Classification des EDO et résolution analytique

est séparable, donc facilement soluble si on connait une primitive de a.

De la linéarité, on déduit une propriété essentielle pour la résolution :

La solution générale de l'EDO «avec second membre» est la somme de la solution générale de l'EDO sans second membre et d'une solution particulière de l'EDO avec second membre. En pratique, la difficulté sera souvent de trouver **une** solution particulière de l'EDO avec second membre.

#### **Recherche par «variation de la constante» :**

y

L'EDO homogène s'écrit  $y'/y = a(t)$ . Elle s'intègre en  $y = \mathsf{C}^{\mathsf{ste}} e^{A(t)}$  où  $A$  est une primitive de  $a$  donc  $A'(t)=a(t).$ 

Rechercher une solution de l'EDO avec second membre sous la forme

$$
y(t) = \lambda(t)e^{A(t)}
$$

$$
y'(t) = \lambda'(t)e^{A(t)} + \lambda(t)a(t)e^{A(t)}
$$

**Exemple** Croissance ou extinction de population, désintégration radioactive...

$$
\frac{\mathrm{d}y}{y} = \pm \frac{\mathrm{d}t}{\tau}
$$

qui s'intègre en  $\ln|y| = \pm t/\tau + k$  soit  $|y| = k' \exp(\pm t/\tau)$ La constante  $k^\prime$  est fixée par la condition initiale  $y(t_0),$  donc

$$
y(t) = y(t_0) \exp(\pm (t - t_0)/\tau)
$$

#### **2.2.2 EDO linéaires du 1er ordre**

Une **EDO linéaire du 1er ordre** peut se mettre sous la forme

 $y'(t) - a(t)y(t) = b(t)$ 

L'EDO **homogène** associée, dite «sans second membre» b,

$$
y'(t) = a(t)y(t)
$$

M3E 25 2020-2021

EDO 2 Rappels sur les EDO 2.2 Classification des EDO et résolution analytique

L'EDO prend la forme

$$
y'-ay = b(t) = \lambda'(t)e^{A(t)} \quad \text{soit} \quad \lambda'(t) = b(t)e^{-A(t)}
$$
  

$$
\text{D'où} \quad \lambda(t) = \int_{t_0}^t b(u)e^{-A(u)} \, \mathrm{d}u
$$

La solution particulière s'écrit donc

$$
y(t) = e^{A(t)} \int_{t_0}^t b(u) e^{-A(u)} du
$$

Et la solution générale de l'EDO

$$
y(t) = e^{A(t)} \left[ \mathbf{C}^{\text{ste}} + \int_{t_0}^t b(u) e^{-A(u)} \ du \right]
$$

Reste à trouver une primitive de  $b(u)e^{-A(u)}...$ 

#### **Autre méthode sur un exemple**

Décroissance d'une population avec apports externes périodiques

$$
\frac{dy}{dt} = -\frac{y}{\tau} + b\sin\omega t
$$

La solution générale peut ici se décomposer en une composante transitoire, en  $\exp(-t/\tau)$ , qui disparait au bout de quelques constantes de temps, plus une solution sinusoïdale permanente de réponse au forçage. On peut choisir cette dernière comme solution particulière.

#### **2.2.3 EDO linéaires du 2<sup>e</sup> ordre à coefficients constants**

EDO linéaire  $2^e$  ordre à coefficients  $a, b$ , et  $c$  constants :

$$
ay'' + by' + cy = d(t)
$$

où  $d(t)$  est parfois appelé l'excitation ou forçage.

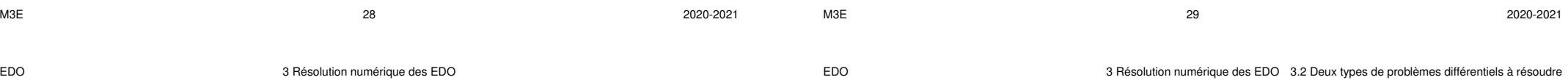

# **3 Introduction à la résolution numérique des EDO**

## **3.1 Problème différentiel**

— équation différentielle scalaire d'ordre  $n$ 

$$
\frac{d^n y}{dt^n} = f\left(t, y, \frac{dy}{dt}, \dots, \frac{d^{n-1} y}{dt^{n-1}}\right)
$$

où  $f$  est la fonction second membre donnée

$$
\Rightarrow
$$
 **famille** de solutions  $y(t)$  à **n** paramètres

- ensemble de  $n$  conditions imposées
	- ⇒ choix d' **une** solution dans la famille

**Équation homogène**  $d = 0$ : En recherchant des solutions (dites **libres**) sous la forme de combinaisons linéaires d'exponentielles  $e^{rt}$ , où  $r$  est une constante éventuellement complexe, on obtient l' **équation caractéristique**

$$
ar^2 + br + c = 0
$$

Elle permet de discuter la nature des solutions selon le signe de  $\Delta=b^2-4ac$ .

 $-\Delta > 0$  donc deux solutions réelles  $r_1$  et  $r_2$ 

 $y(t) = \lambda_1 e^{r_1 t} + \lambda_2 e^{r_2 t}$ 

$$
\quad - \Delta = 0 \text{ donc une solution double } r_0
$$

 $y(t) = e^{r_0 t} [\lambda_1 + \lambda_2 t]$ 

 $-\Delta < 0$  donc deux solutions complexes conjuguées  $r = \alpha \pm i\beta$ 

$$
y(t) = e^{\alpha t} \left[ \lambda_1 \cos(\beta t) + \lambda_2 \sin(\beta t) \right]
$$

## **3.2 Deux types de problèmes différentiels à résoudre**

— Conditions initiales données pour une seule valeur  $t_0$  de t, par exemple

$$
y(t_0) = y_0
$$
,  $y'(t_0) = y'_0$ , ...,  $y^{(n-1)}(t_0) = y_0^{(n-1)}$ 

Problème de **conditions initiales** ou de **Cauchy**

— Conditions données pour des valeurs distinctes de la variable indépendante  $t$ , par exemple :

$$
y(t_0) = y_0
$$
,  $y(t_1) = y_1$ , ...,  $y(t_{n-1}) = y_{n-1}$ 

Problème de **conditions aux limites** (non traité, sauf problème de tir).

 $\frac{d^2y}{dt^2} = f(t, y(t))$  avec  $y(t_0) = y_0$  condition initiale

# **3.4 Unicité et problème bien posé : conditions suffisantes**

## La **condition de Lipschitz**

$$
|f(t, y_2) - f(t, y_1)| \le K |y_2 - y_1|
$$
 (3)

assure l'**unicité** de la solution.

$$
\left|\frac{\partial f}{\partial y}(t,y)\right| \leqslant K \qquad \text{dans un domaine convexe} \tag{4}
$$

⇒ condition de Lipschitz vérifiée.

famille de solutions exactes

erreur locale

dépendant de  $y_0$ 

 $t_0$   $t_i$   $t_{i+1}$   $t$ 

h

A Les erreurs d'arrondi amènent à toujours résoudre un problème perturbé.

**Problème bien posé** si : le problème faiblement perturbé (second membre ou condition initiale) possède une solution proche de celle du problème original. La condition de Lipschitz assure que le problème est bien posé.

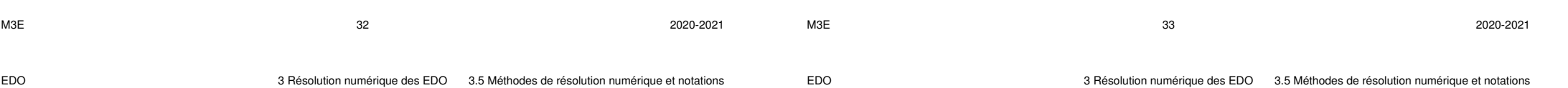

 $\boldsymbol{y}$ 

 $y_0$ 

 $\overline{u}$ 

 $u_{i}$  $y_{i+1}$ 

# **3.5 Méthodes de résolution numérique et notations**

**3.3 Équations différentielles scalaires du 1er ordre**

 $\Rightarrow$  **famille de solutions**  $y(t)$  à **un** paramètre ( $y_0$ )

premier ordre (EDO vectorielles du premier ordre).

 $\mathrm{d}y$ 

Étudier d'abord les équations différentielles scalaires **du premier ordre**.

**Résolution numérique** approchée sur l'intervalle  $[t_0, t_0 + L]$  de longueur  $L$  $\Rightarrow$  approximation  $u_i = u(t_i) \approx u(t_i)$  en n instants  $t_0 < t_i \leq t_n = t_0 + L$ .

Les EDO d'ordre supérieur se ramènent à des systèmes différentiels couplés du

**Discrétisation** par découpage de l'intervalle de longueur L selon un pas constant h

**Échantillonnage** de la solution aux instants  $t_i = t_0 + ih$  pour  $1 \leq i \leq n$ . Solution numérique :  $u_i$  = approximation de  $y(t_i)$ 

À partir de la condition initiale  $u_0 = y(t_0)$  imposée,

faire une **boucle** sur les abscisses  $t_i$  pour calculer l'approximation  $u_{i+1}$  à  $t_{i+1}$ 

- $\rightarrow$  approximer ainsi de proche en proche la solution sur l'intervalle L.
- ⇒ accumulation des erreurs dans la boucle
- À chaque pas de la boucle, pour calculer  $u_{i+1}$ , on peut s'appuyer :
- $-$  sur l**a dernière valeur** calculée  $u_i$  : **méthodes à un pas**
- sur **plusieurs valeurs**  $u_{i-k}(k \ge 0)$  antérieurement calculées : **méthodes à plusieurs pas** (initialisation nécessaire par méthode à un pas)

passant par  $\left(t_i,u_i\right)$ la solution

exacte approx. **Méthode à pas**

Découpage de l'intervalle de longueur  $L$  selon un pas fixe  $h = L/n$ .

 $u_i$  = approximat.

de  $y(t_i)$ 

Un pas :  $t_i \rightarrow t_{i+1}$  $u_i \rightarrow u_{i+1}$ 

**constant**

erreur cumulée

M3E 35 2020-2021

# **4 Méthodes à un pas**

Constituent l'algorithme de base qui permet d'estimer la valeur de la solution à l'instant  $t_{i+1} = t_i + h$ , connaissant seulement  $u_i$ , celle à  $t_i.$ La valeur à estimer peut être approchée par un développement limité de Taylor :

> $y(t_i + h) = y(t_i) + h \frac{dy}{dt}$  $\frac{\mathrm{d}y}{\mathrm{d}t}(t_i) + \frac{h^2}{2}$  $d^2y$  $\frac{d^{2}}{dt^{2}}(t_{i}) + \cdots$  (5)

2 **Ordre**  $n$  de la méthode  $=$  plus grande puissance de  $h$  prise en compte dans l'approximation.

- Somme des <mark>∶termes négligés </mark> = **erreur de troncature locale**  $\propto h^{n+1}$ déterministe, augmente si le pas  $h$  augmente et si l'ordre de la méthode diminue
- Précision finie des opérations sur les réels ⇒ **erreur d'arrondi** aléatoire augmente lorsque les calculs se compliquent, en particulier si le pas  $h$  diminue. Indépendamment du coût (en temps de calcul) des opérations, et des cas où la fonction est tabulée, **ne pas croire que diminuer le pas améliore toujours** la qualité du résultat : un **compromis** doit être trouvé entre ces deux types d'erreurs.

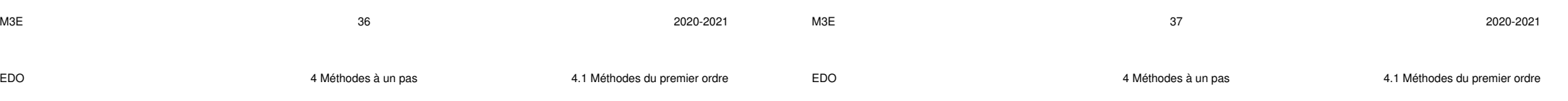

### **4.1.2 Méthode d'Euler rétrograde (implicite)**

**4.1 Méthodes du premier ordre**

**Exemple : stabilité**

 $u_{i+1} = u_i - \frac{h}{\tau}$ 

 $\mathrm{d}y$  $\frac{\mathrm{d}y}{\mathrm{d}t} = -\frac{y}{\tau}$ 

**4.1.1 Méthode d'Euler progressive (explicite)**

Si  $\tau > 0$ , la solution exacte vérifie  $y(\infty) = 0$ ,

Condition de **stabilité** :  $h < 2\tau$  (pas h petit)

Méthode du premier ordre d'intérêt pédagogique, à éviter en pratique

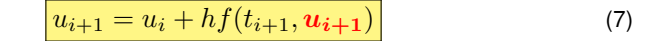

 $u_{i+1} = u_i + h f(t_i, u_i)$  (6)

 $\frac{y}{\tau}$   $\Rightarrow$  solution analytique  $y = y_0 e^{-t/\tau} \Rightarrow y_n = y_0 (e^{-h/\tau})^n$ 

Mais pour l'approximation,  $u_n \to 0 \Longleftrightarrow |1 - h/\tau| < 1 \Longleftrightarrow 0 < h < 2\tau$ .

Mais, si  $h > \tau$ , alors  $(1 - h/\tau) < 0$  : alternance de signe de la solution  $u_n$ .

 $\frac{n}{\tau}u_i$   $\Rightarrow$  solution numérique  $u_n = y_0 \left(1 - h/\tau\right)^n$ 

Méthode *implicite* : résolution itérative, plus difficile à mettre en œuvre, sauf si la forme de  $f(t, u)$  permet le calcul analytique de  $u_{i+1}$  à partir de l'équation (7). Avantage : meilleure **stabilité** que la méthode progressive explicite.

## **Exemple : stabilité**  $\mathrm{d}y$  $\frac{\mathrm{d}y}{\mathrm{d}t} = -\frac{y}{\tau}$  $\frac{y}{\tau}$   $\Rightarrow$  solution analytique  $y = y_0 e^{-t/\tau} \Rightarrow y_n = y_0 (e^{-h/\tau})^n$  $u_{i+1} = u_i - \frac{h}{\tau}$  $\displaystyle{\frac{h}{\tau}}u_{i+1} \;\;\Rightarrow\;\;$  solution numérique  $\displaystyle{\frac{u_{i+1}}{1+h}}$  $1 + h/\tau$  $u_n = \frac{y_0}{(1 + b)^n}$  $\overline{\left(1+h/\tau\right)^n}$  $\vert$  Si  $\tau > 0$ ,  $y(\infty) = 0$ , et aussi  $u_n \to 0 \quad \forall \tau > 0$ ,  $\forall h > 0$  solution **stable**

 $t_i$   $t_{i+1}$  $u_i$  $u_{i+1}$ y  $k_1$  $k_1h$ h

#### **Méthode d'Euler**

Méthode **explicite** qui ne nécessite qu'une seule évaluation de la fonction second membre  $f$  par pas :  $k_1 = f(t_i, u_i)$ facilement **instable**  $u_{i+1} - u_i$  $\frac{u_i}{h} = f(t_i, u_i)$ voir dérivée avant

t

**Mise en œuvre de la méthode d'Euler rétrograde : résolution par itération de l'équation implicite**  $u_{i+1} = u_i + hf(t_{i+1}, u_{i+1})$ 

Itérer l'application *g* pour rechercher son **point fixe** où  $v = g(v)$ 

 $v'_2 = g(v_2) = u_i + h f(t_2, v_2)$ 

Ce point fixe est la solution de l'équation implicite.

- Utilise plusieurs évaluations du second membre, sans calcul de ses dérivées.
- Très peu d'itérations nécessaires

**Initialisation** par le prédicteur avec Euler progressif

$$
t_2 = t_i + h
$$

$$
k_1 = f(t_i, u_i)
$$

$$
v_2 = u_i + hk_1
$$

#### **4.2 Méthodes du deuxième ordre**

Première idée : augmenter le nombre de termes du développement de Taylor : rarement utilisé, car nécessite l'évaluation des dérivées partielles de f.

$$
\frac{dy}{dt} = f(t, y(t)) \qquad \Rightarrow \qquad \frac{d^2y}{dt^2} = \frac{\partial f}{\partial t} + \frac{\partial f}{\partial y}\frac{dy}{dt} = \frac{\partial f}{\partial t} + f\frac{\partial f}{\partial y} \tag{10}
$$

Préférer utiliser **plusieurs évaluations du second membre** f en des points adaptés.

Centrer l'évaluation de la dérivée au point milieu  $t_m = (t_i + t_{i+1})/2$ .

$$
y(t_i + h) = y(t_m) + \frac{h}{2} \frac{dy}{dt}(t_m) + \frac{1}{2} \frac{h^2}{4} \frac{d^2y}{dt^2}(t_m) + O(h^3)
$$
(11a)  

$$
y(t_i) = y(t_m) - \frac{h}{2} \frac{dy}{dt}(t_m) + \frac{1}{2} \frac{h^2}{4} \frac{d^2y}{dt^2}(t_m) + O(h^3)
$$
(11b)

Par différence, (approximation locale parabolique, voir aussi dérivée centrée à 2 termes)

$$
y(t_i + h) - y(t_i) = h \frac{\mathrm{d}y}{\mathrm{d}t}(t_m) + O(h^3)
$$

**Boucle** pour recherche du point fixe de  $g(v_2) = v'_2 = u_i + h f(t_2, v_2)$ 

$$
k_2 = f(t_2, v_2)
$$
  
\n
$$
v'_2 = u_i + hk_2
$$
  
\n
$$
\delta v_2 = v'_2 - v_2
$$
  
\n
$$
\text{arrêt si } |\delta v_2|^2 \leq \alpha^2 |v_2|^2 \qquad (\alpha \text{ petit})
$$
  
\n
$$
v_2 = v'_2
$$

La fonction  $g$  est contractante si  $|g'(v_2)| = h$ ∂f  $\partial v_2$  $\Big|\leqslant 1,$ 

Si la majoration  $\Big|$ ∂f  $\partial v_2$  $\Big\vert \leqslant K$  (souvent invoquée pour assurer la condition de Lipschitz) est vérifiée,  $q$  est contractante si le pas  $h$  est assez faible.

Critère d'arrêt : choisir  $\alpha$  faible, mais  $\alpha > \varepsilon$ .

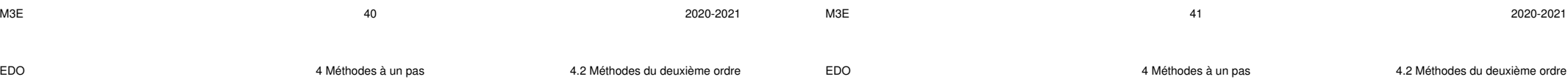

#### **4.2.1 Méthode du point milieu**

Nécessite l'évaluation du second membre  $f$  en 2 points : en  $\left(t_i,u_i\right)$  et  $\bf{a}$ u milieu  $\left(t_{i+1/2}=t_i+h/2,\,u_{i+1/2}\right)$  d'un pas (hors grille).

$$
u_{i+1} = u_i + h f\left(t_i + \frac{h}{2}, u_i + \frac{h}{2} f(t_i, u_i)\right)
$$

$$
= f(t_i, u_i) \tag{12a}
$$

$$
(u_{i+1/2} \text{ calculate via Euler}) \qquad k_2 = f(t_i + \frac{h}{2}, \ u_i + k_1 \frac{h}{2}) \tag{12b}
$$

 $k_1$ 

$$
u_{i+1} = u_i + hk_2 \tag{12c}
$$

#### **4.2.2 Méthode d'Euler modifiée**

En appliquant 11a et 11b à la dérivée et en faisant la somme, on peut remplacer la dérivée au milieu par la moyenne des dérivées aux extrémités de l'intervalle (voir méthode de quadrature dite des trapèzes) :

$$
\frac{\mathrm{d}y}{\mathrm{d}t}(t_i) + \frac{\mathrm{d}y}{\mathrm{d}t}(t_{i+1}) = 2\frac{\mathrm{d}y}{\mathrm{d}t}(t_m) + O(h^2)
$$

D'où une approximation n'utilisant pas la valeur de  $f$  au point milieu  $t_m$ :

$$
u_{i+1} = u_i + \frac{h}{2} \left[ f(t_i, u_i) + f(t_{i+1}, \mathbf{u}_{i+1}) \right]
$$

De nouveau, méthode a priori **implicite**, plus stable, mais plus lourde. ⇒ Contournement du problème en utilisant l'approximation d'Euler explicite (voir 6) pour évaluer  $u_{i+1}$  intervenant dans f.

$$
u_{i+1} = u_i + \frac{h}{2} \left[ f(t_i, u_i) + f(t_{i+1}, u_i + h f(t_i, u_i)) \right]
$$

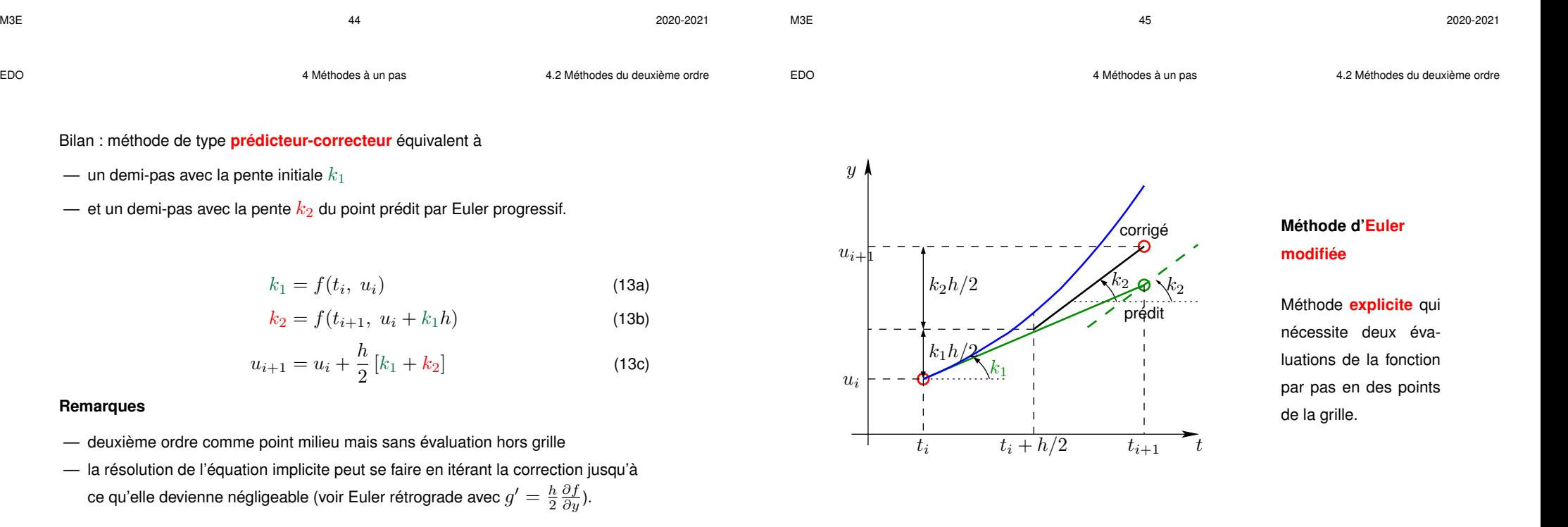

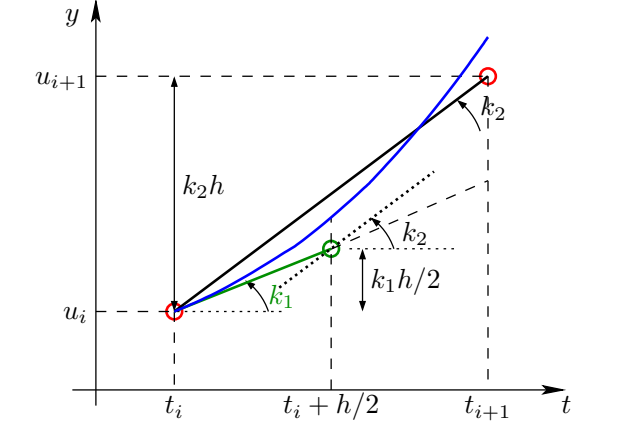

## **Méthode du point milieu**

Méthode **explicite** qui nécessite deux évaluations du second membre par pas dont une hors grille.

EDO 4 Méthodes à un pas

Bilan : méthode de type **prédicteur-correcteur** équi

— un demi-pas avec la pente initiale  $k_1$ 

— et un demi-pas avec la pente  $k_2$  du point prédit

$$
k_1 = f(t_i, u_i) \tag{13a}
$$

$$
k_2 = f(t_{i+1}, u_i + k_1 h) \tag{13b}
$$

$$
u_{i+1} = u_i + \frac{h}{2} [k_1 + k_2]
$$
 (13c)

#### **Remarques**

- deuxième ordre comme point milieu mais sans
- la résolution de l'équation implicite peut se faire ce qu'elle devienne négligeable (voir Euler rétrog

## **4.3 Méthodes de Runge Kutta**

Plus généralement, avec  $r$  évaluations de  $f$ , on peut atteindre une méthode d'ordre  $r$  si  $r \leq 4$ . Pour atteindre l'ordre 5, six évaluations sont nécessaires.  $\implies$  la méthode de Runge Kutta d'ordre 4 est très utilisée.

#### **4.3.1 Méthode de Runge Kutta d'ordre 3**

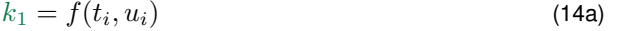

$$
k_2 = f(t_i + \frac{h}{2}, u_i + k_1 \frac{h}{2})
$$
 (14b)

$$
k_3 = f(t_i + h, u_i + (2k_2 - k_1)h)
$$
 (14c)

$$
u_{i+1} = u_i + (k_1 + 4k_2 + k_3)\frac{h}{6}
$$
 (14d)

**4.3.2 Méthode de Runge Kutta d'ordre 4**

$$
k_1 = f(t_i, u_i) \tag{15a}
$$

$$
k_2 = f(t_i + \frac{h}{2}, u_i + k_1 \frac{h}{2})
$$
 (15b)

$$
k_3 = f(t_i + \frac{h}{2}, \ u_i + k_2 \frac{h}{2})
$$
 (15c)

$$
k_4 = f(t_i + h, u_i + k_3 h)
$$
 (15d)

$$
u_{i+1} = u_i + (k_1 + 2k_2 + 2k_3 + k_4)\frac{h}{6}
$$
 (15e)

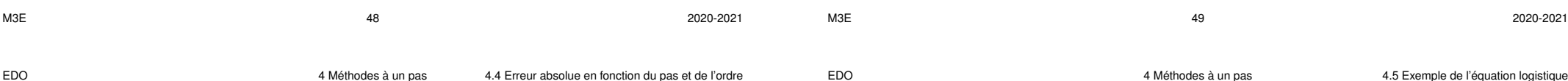

## **4.5 Exemple de l'équation logistique**

$$
\frac{\mathrm{d}y}{\mathrm{d}t} = ay\left(1 - \frac{y}{k}\right) \tag{16}
$$

Par séparation des variables, puis décomposition en éléments simples, elle s'écrit

$$
a \, \mathrm{d}t = \frac{\mathrm{d}y}{y \, (1 - y/k)} = \frac{\mathrm{d}y}{y} + \frac{\mathrm{d}y}{k - y}
$$

Par intégration des trois termes :

$$
at + \text{constante} = \ln|y| - \ln|k - y|
$$

On identifie la constante en supposant qu'à l'instant initial  $t_0$ ,  $0 < y_0 = y(t_0) < k$ . La solution analytique se met sous la forme :

$$
y(t) = \frac{k}{1 + \frac{k - y_0}{y_0} \exp(-a(t - t_0))}
$$
(17)

## **4.4 Erreur absolue en fonction du pas et de l'ordre**

$$
\text{nombre de pas} = L/h \quad \Longrightarrow \quad \text{erreur globale} \sim \text{erreur locale} \times L/h
$$

TABLE 1: Erreur de **troncature seule**

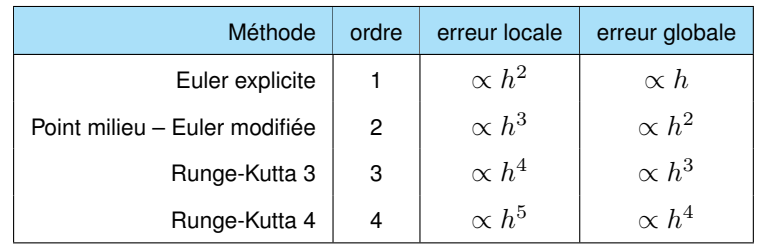

Erreur d'arrondi locale indépendante de  $h \Rightarrow$  erreur d'arrondi globale  $\propto 1/h$ 

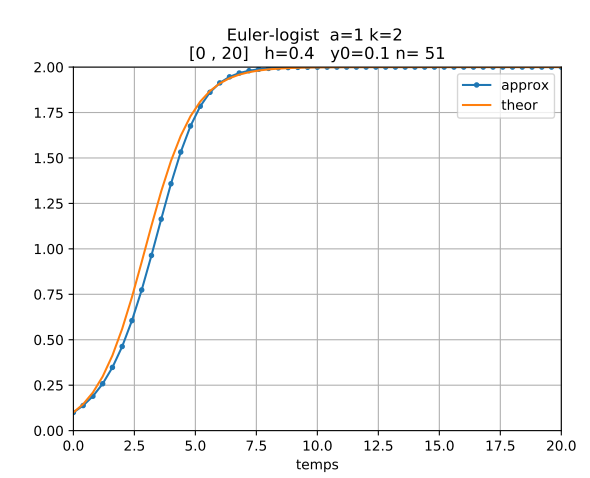

FIGURE 4: Solution analytique et approximation par la méthode d'Euler avec un pas

 $h = 0.4$  de l'équation logistique pour  $t_0 = 0$ ,  $y(t_0) = 0.1$ ,  $a = 1$  et  $k = 2$ .

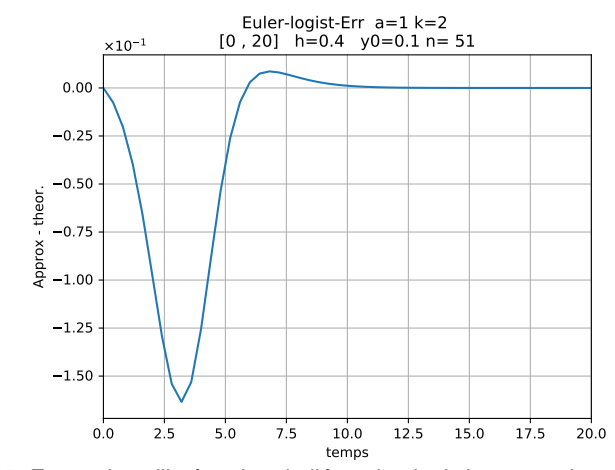

FIGURE 5: Erreur dans l'intégration de l'équation logistique avec la méthode d'Euler progressive avec h = 0, 4. L'allure régulière montre que l'**erreur de troncature** domine. L'erreur de troncature locale  $(0,163 \text{ max})$  est liée à la courbure de la solution.

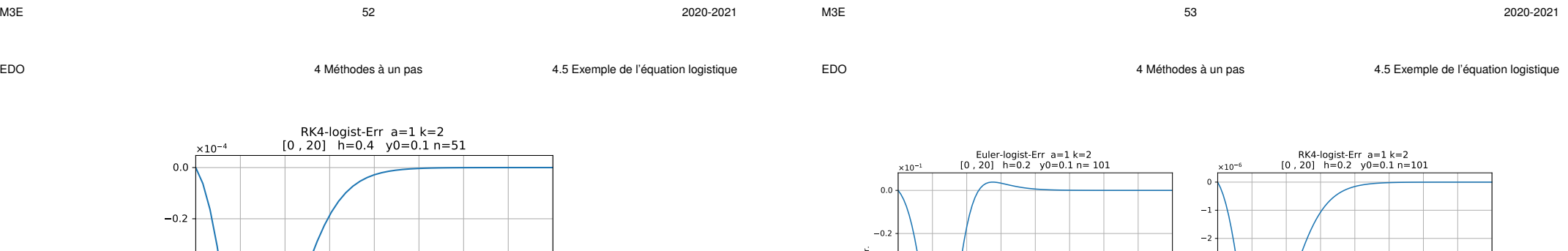

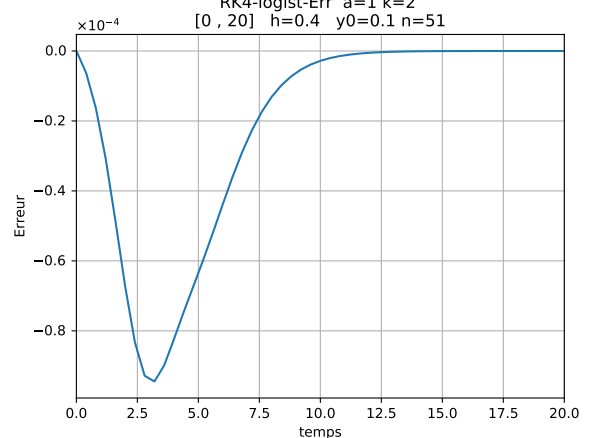

FIGURE 6: Erreur dans l'intégration de l'équation logistique avec la méthode de Runge Kutta d'ordre 4 et  $h = 0, 4$ . Noter la diminution de l'erreur maximale d'un facteur 2000 environ par rapport à la méthode d'Euler pour un même pas.

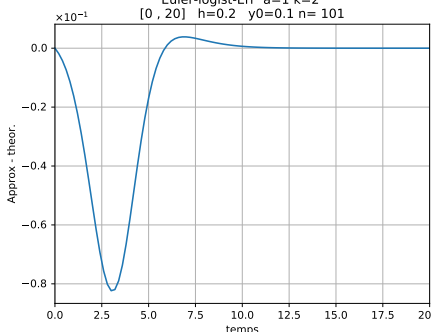

**4.5.1 Erreurs en fonction du temps**

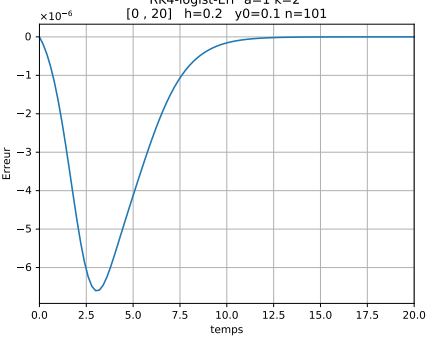

FIGURE 7: Erreur avec la méthode d'Euler et  $h = 0, 2$ . Diviser le pas par 2 divise l'erreur maximale par 2.

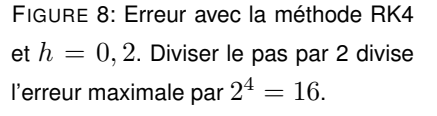

EDO 4 Méthodes à un pas 4.5 Exemple de l'équation logistique

**fichier rk4.dat ordre 4 erreur max 0.954E−06 position de l'err max 0.190E+01**

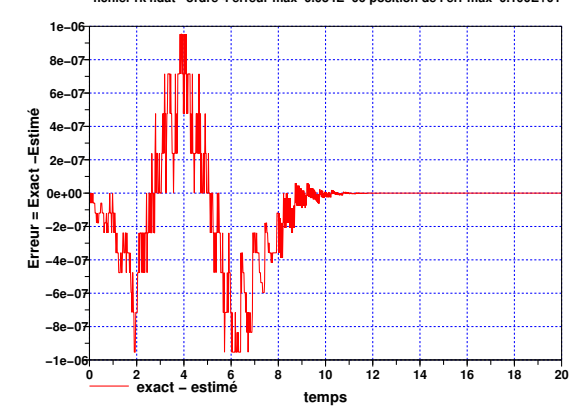

FIGURE 9: Erreur avec des **flottants sur 32 bits** avec la méthode de Runge Kutta d'ordre 4 pour h = 0, 02. L'allure **bruitée** est caractéristique de l'**erreur d'arrondi** et on retrouve les niveaux de quantification des réels sur 32 bits ( $\varepsilon_{32}\approx 1.2\times 10^{-7}$ ). En python, par défaut les float sont sur 64 bits ( $\varepsilon_{64} \approx 2.2 \times 10^{-16}$ ), donc l'erreur d'arrondi est négligeable avec ce pas. M3E 56 2020-2021

EDO 4 Méthodes à un pas 4.5 Exemple de l'équation logistique

#### **4.5.2 Erreur totale maximale en simple précision (32 bits) en fonction du pas**

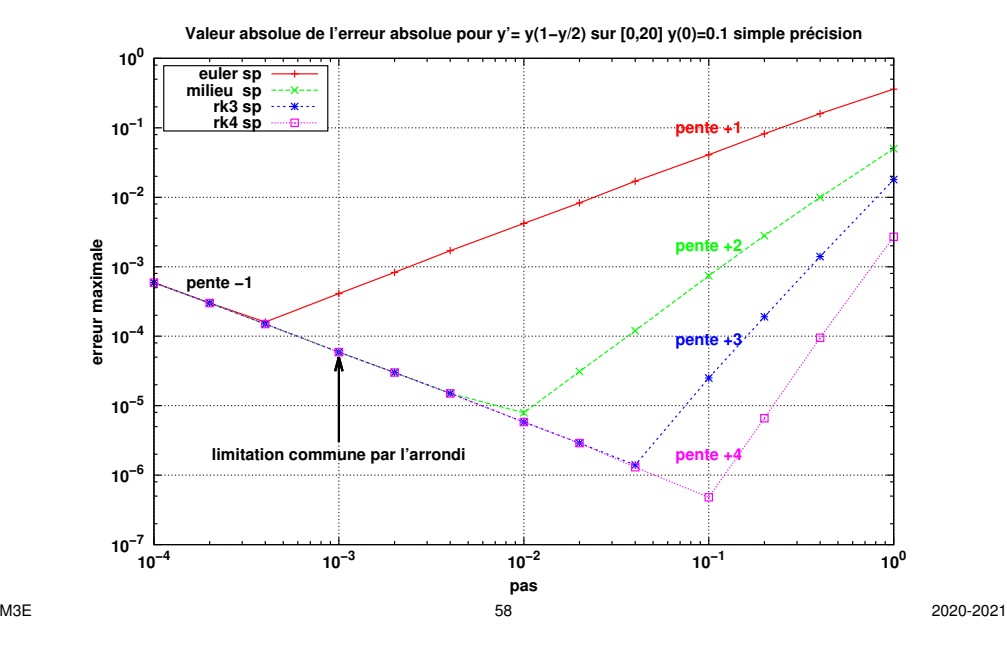

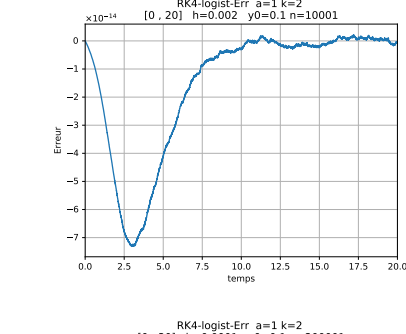

14

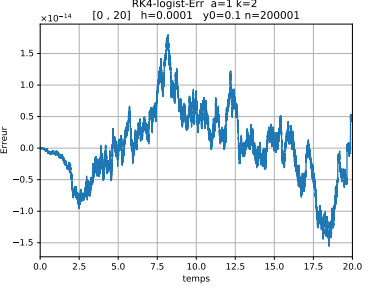

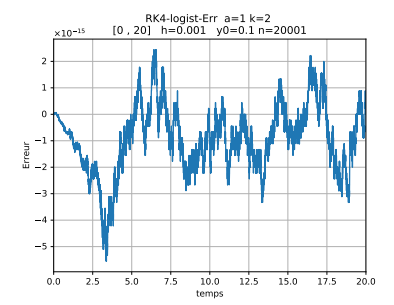

FIGURE 10: Erreurs avec la méthode RK4 en flottants 64 bits pour 3 valeurs du pas  $h$ .

 $h = 0, 002$  : l'erreur de troncature domine encore, mais on voit poindre l'arrondi.  $h = 0, 001$  : l'erreur est dominée par l'arrondi et passe par un mininum pour ce pas.  $h = 0,0001$  : l'erreur d'arrondi a commencé à croître quand le pas diminue.

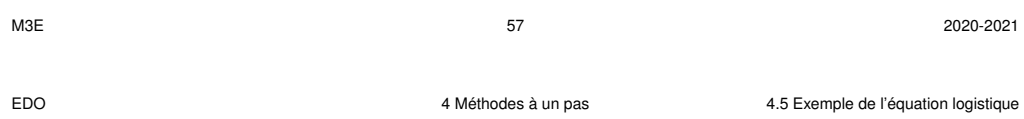

#### **4.5.3 Erreur totale maximale en double précision (64 bits) en fonction du pas**

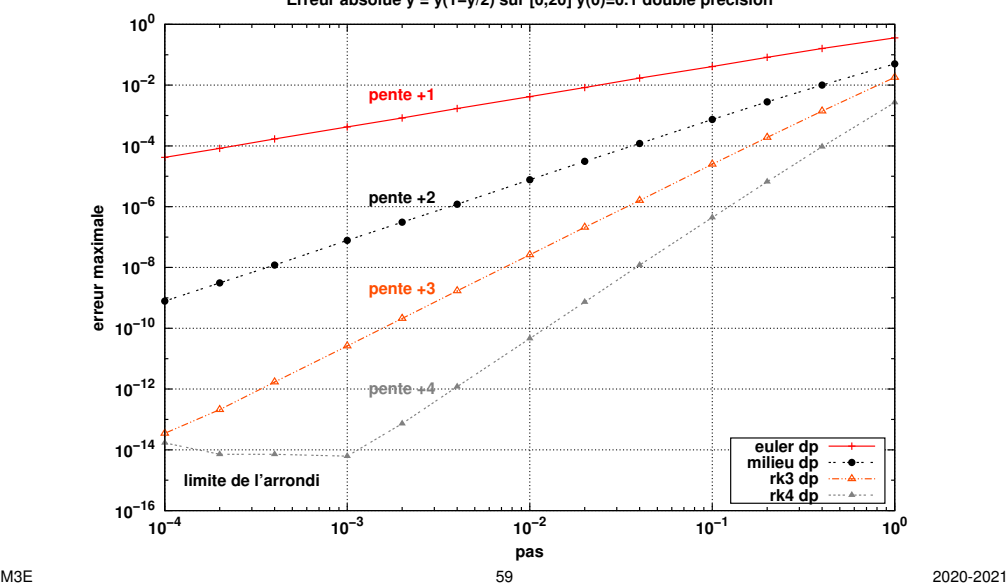

**Erreur absolue y'= y(1−y/2) sur [0,20] y(0)=0.1 double précision**

#### **4.5.4 Comparaison des erreurs maximales simple/double précision**

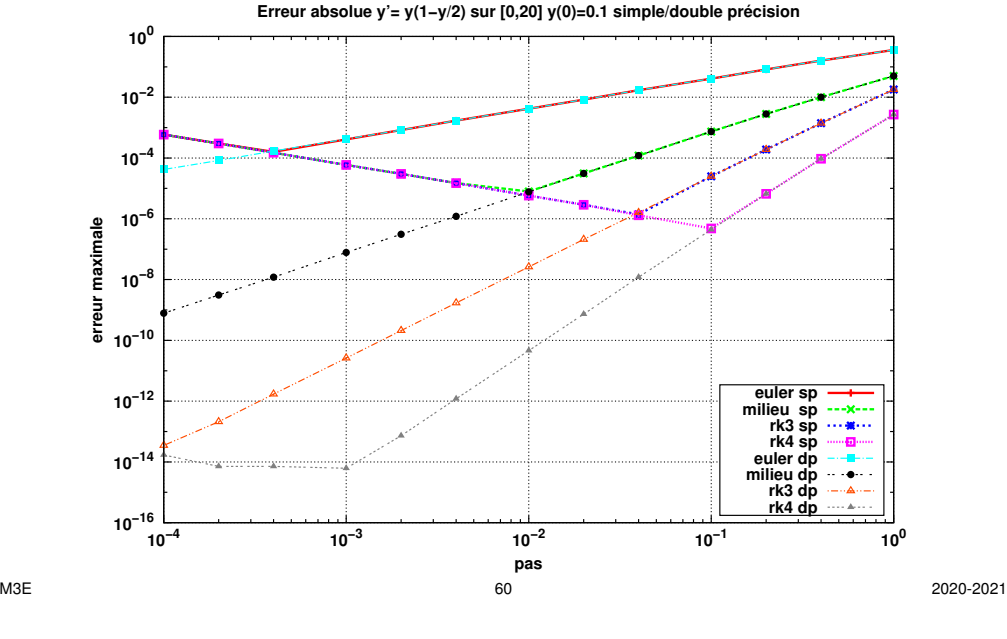

EDO 5 Les EDO du premier ordre en pratique

# **5 Les EDO du premier ordre en pratique**

## **5.1 Structure des programmes de résolution d'EDO**

- **1** un module comportant les différentes **méthodes** (Euler, Point Milieu et RK4) : algorithmes de base s'appliquant à une fonction second membre  $f$  passée en argument permettant d'**avancer d'un pas** dans l'intégration de l'EDO
- **2** un module comportant **les fonctions seconds membres** de l'équation différentielle et les éventuelles solutions analytiques exactes ou approchées
- **3** une fonction d' **intégration** qui choisit la méthode, le second membre, les paramètres (début, fin, pas et conditions initiales par ex.). Elle déclenche et arrête la boucle d'intégration et stocke les résultats dans des tableaux.
- **4** un module d' **utilitaires** notamment pour écrire les résultats dans un fichier et tracer les solutions et les écarts avec l'analytique s'il existe.

#### **4.5.5 Méthodes de prédicteur correcteur**

**Principe :** bénéficier des qualités d'une méthode implicite mais l'appliquer à une estimation obtenue par une méthode explicite du même ordre (voir Euler modifiée).

- $\blacksquare$  **prédiction** de  $u_{i+1}$  par une méthode **explicite**
- **correction** de  $u_{i+1}$  par une formule **implicite** où  $f(t_{i+1}, y(t_{i+1}))$  a été approximé par la prédiction  $f(t_{i+1}, u_{i+1})$ .

Exemple : méthode d'Euler modifiée

Une itération de la partie correction est possible.

L'ordre est celui du correcteur, mais la stabilité dépend plus du prédicteur.

Ces méthodes permettent d'**estimer l'erreur de troncature** à partir de la différence entre prédicteur et correcteur ⇒ adaptation du pas

Plus généralement, **les méthodes adaptatives** sont celles où on ajuste **localement** le pas aux accidents de la solution pour obtenir une précision imposée.

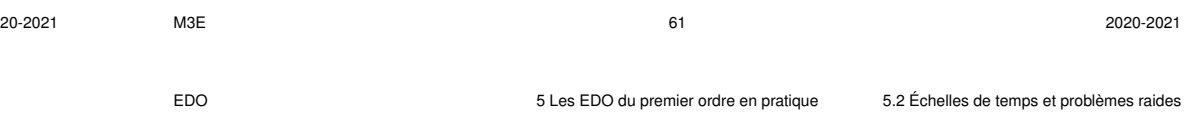

## **5.2 Échelles de temps et problèmes raides**

Ne pas oublier que chaque problème différentiel possède une ou plusieurs **échelles de temps propres** (périodes ou pseudo-périodes, constantes de temps). La solution ne peut être représentée correctement qu'avec un pas assez inférieur au plus petit de ces temps propres. Cette analyse impose donc une valeur maximale pour le pas.

Certains problèmes différentiels qualifiés de **raides** comportent des échelles de temps très différentes : leur intégration numérique s'avère délicate et coûteuse (pas faibles pour respecter le temps court, mais nombreux pour accéder au temps long). Il existe des méthodes spécifiques des EDO raides qui ne sont pas présentées ici.

EDO 5 Les EDO du premier ordre en pratique 5.4 Cas d'un second membre défini par intervalles

## **5.3 Validation des résultats**

## **Validation via une solution analytique d'un problème simplifié**

Lorsqu'une solution analytique est disponible (par exemple pour certaines valeurs de paramètres qui permettent de simplifier l'EDO), sa comparaison avec la solution numérique permet de tester la méthode. Le calcul de l'erreur dans le domaine où la troncature domine permet d'extrapoler l'effet d'un changement de pas connaissant l'ordre de la méthode.

## **Validation sans solution analytique**

Dans le cas où aucune solution analytique de référence n'est disponible, la validation s'appuie sur les mêmes outils que les méthodes adaptatives :

- diminution du pas (division par 2)
- augmentation de l'ordre de la méthode
- calcul d'invariants (énergie par exemple)

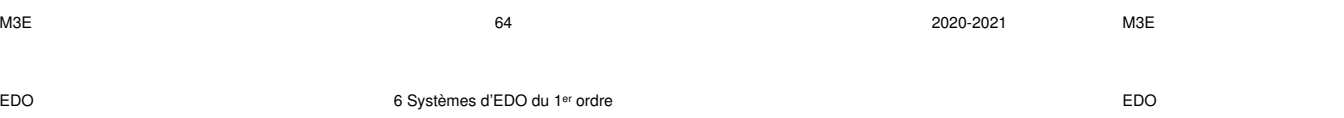

# **6 Systèmes d'équations différentielles du 1er ordre**

# **6.1 Extension des méthodes scalaires explicites aux vecteurs**

Système de n équations différentielles couplées du premier ordre associées à  $n$  conditions initiales

$$
\frac{dy_1}{dt} = f_1(t, y_1, y_2, \dots, y_n)
$$
\n
$$
\frac{dy_2}{dt} = f_2(t, y_1, y_2, \dots, y_n)
$$
\n
$$
\dots = \dots
$$
\n
$$
\frac{dy_n}{dt} = f_n(t, y_1, y_2, \dots, y_n)
$$

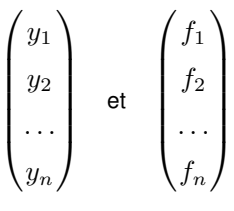

considérer les **vecteurs**  $\vec{y}$  et  $\vec{f}$ .

# **5.4 Cas d'un second membre défini par intervalles**

Dans le cas où le second membre est défini de façon différente suivant les intervalles de temps, il peut présenter des «accidents» aux bords de ces intervalles (non-dérivabilité, voire discontinuité). Un exemple classique est celui d'un second membre comportant un forçage constant par intervalle, tel un signal carré.

$$
\frac{dy}{dt} = f_0(t, y) + h(t) \quad \text{où} \quad h(t) = \begin{cases} +c & \text{si} \quad t \in [nT_0, nT_0 + T_0/2[\\ -c & \text{si} \quad t \in [nT_0 + T_0/2, nT_0 + T_0[ \end{cases}
$$

La solution  $y(t)$  peut être non-dérivable (ou discontinue) en ces instants, tout en restant dérivable (ou continue) à gauche et à droite (voir charge/décharge de condensateur). Aussi bien analytiquement que numériquement, il faut donc **intégrer l'EDO indépendamment dans chaque intervalle** . La condition finale de l'intervalle de

gauche devient la condition initiale de celui de droite.

 $\land$  Éviter absolument un pas d'intégration à cheval sur cette discontinuité.

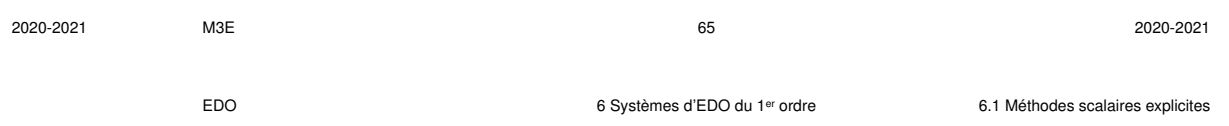

Les **méthodes explicites** de résolution des équations différentielles scalaires du premier ordre **s'appliquent aux systèmes**.

$$
\frac{\mathrm{d}\vec{\mathbf{y}}}{\mathrm{d}t} = \vec{\mathbf{f}}(t, \vec{\mathbf{y}})
$$

À chaque étape, effectuer les calculs **sur chaque composante** avant de passer à l'étape suivante : **exemple avec la méthode du point milieu**

Étape 1 : vecteur des pentes au bord gauche  $\boldsymbol{t_i}$  de l'intervalle  $[t_i, t_i + h]$ 

$$
k_{1,1} = f_1(t_i, u_{i,1}, u_{i,2}, \ldots, u_{i,n})
$$
  
\n
$$
k_{1,2} = f_2(t_i, u_{i,1}, u_{i,2}, \ldots, u_{i,n})
$$
  
\n
$$
\ldots = \ldots
$$
  
\n
$$
k_{1,n} = f_n(t_i, u_{i,1}, u_{i,2}, \ldots, u_{i,n})
$$

 $\overrightarrow{\mathbf{k}_1} = \overrightarrow{\mathbf{f}}(t_i, \overrightarrow{\mathbf{u}_i})$ 

Étape 2 : vecteur des pentes au point milieu prédit en  $t_i + h/2$ 

$$
\overrightarrow{\mathbf{k}_{2}} = \overrightarrow{\mathbf{f}}(t_{i} + h/2, \overrightarrow{\mathbf{u}_{i}} + \overrightarrow{\mathbf{k}_{1}}h/2)
$$

$$
k_{2,1} = f_1(t_i + h/2, u_{i,1} + k_{1,1}h/2, u_{i,2} + k_{1,2}h/2, \dots, u_{i,n} + k_{1,n}h/2)
$$
  
\n
$$
k_{2,2} = f_2(t_i + h/2, u_{i,1} + k_{1,1}h/2, u_{i,2} + k_{1,2}h/2, \dots, u_{i,n} + k_{1,n}h/2)
$$
  
\n
$$
\dots = \dots
$$
  
\n
$$
k_{2,n} = f_n(t_1 + h/2, u_{i,1} + k_{1,1}h/2, u_{i,2} + k_{1,2}h/2, \dots, u_{i,n} + k_{1,n}h/2)
$$

**Étape 3 : vecteur résultat au bord droit**  $t_i + h$  de l'intervalle

$$
\overrightarrow{\mathbf{u}}_{i+1} = \overrightarrow{\mathbf{u}_i} + h \overrightarrow{\mathbf{k}_2}
$$

$$
u_{i+1,j} = u_{i,j} + hk_{2,j} \qquad 1 \leqslant j \leqslant n
$$

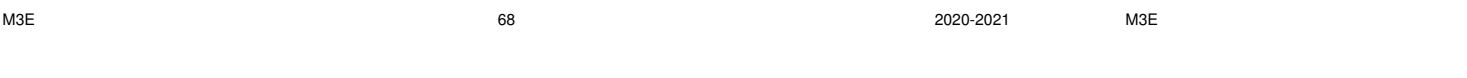

— la fonction second membre (**func**) ;

- le vecteur des conditions initiales (**y0**) ;
- le vecteur (**t**) des instants où la solution doit être évaluée, mais c'est l'**intégrateur adaptatif qui choisit le pas** de façon optimale.

Le passage des **paramètres** des fonctions second membre se fait avec l'argument optionnel de mot clef **args** sous forme d'un t-uple comme pratiqué en TE.

**scipy.integrate** comporte aussi une interface plus orientée objet, la classe **ode** qui permet de choisir les méthodes d'intégration, parmi lesquelles :

- des méthodes explicites : par exemple **dopri5** qui utilise des schémas de Runge Kutta d'ordres 5 et 4 ;
- des méthodes implicites : par exemple **vode**. Dans ce cas, il vaut mieux fournir la **matrice jacobienne** analytique (argument optionnel **jac**), au lieu de laisser l'intégrateur l'évaluer approximativement par différences finies.
- N.B : Les versions les plus récentes de scipy privilégient la nouvelle fonction **solve\_ivp** (*solve initial value problem*).

## **6.2 Application des méthodes implicites aux vecteurs**

" Les **méthodes implicites** nécessitent de résoudre à chaque pas un système d'équations a priori non linéaires.

Cette résolution numérique se fait de façon itérative, souvent par linéarisation locale

.

via la **matrice jacobienne** ∂f<sup>i</sup>

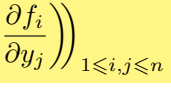

# **6.3 Outils disponibles sous python**

Les outils d'intégration sous python sont regroupés sous **scipy.integrate** et concernent les systèmes d'EDO avec la notation vectorielle.

La fonction **scipy.integrate.** odeint est une interface générale d'intégration qui choisit automatiquement la méthode suivant qu'il s'agit d'**EDO raides ou non**. On lui fournit les arguments obligatoires suivants :

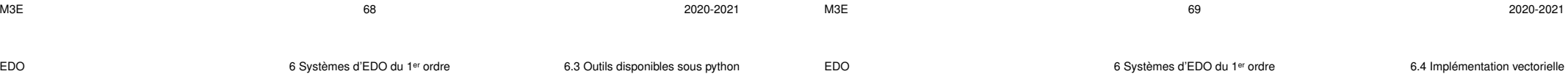

## **6.4 Mise en œuvre vectorielle des méthodes à un pas**

- Les méthodes d'intégration doivent fonctionner **quelle que soit la taille** p **des** vecteurs qui représentent la solution  $\vec{y}$  et le second membre  $\vec{f}$  de l'EDO.
- C'est **le programme principal qui fixera cette taille**. Il devra donc choisir un second membre de la même dimension. # –
- $-$  Il fixe aussi la condition initiale  ${\bf y(t_0)}$  qui est un <mark>vecteur à  $p$  composantes</mark> .
- La solution approchée est représentée par un tableau 2D :
	- première dimension  $n:$  le nombre d'instants
	- la deuxième dimension  $p$  : le nombre de composantes de  $\vec{v}$ .
- Les tailles des tableaux des seconds membres effectifs seront héritées du programme principal et **non déclarées explicitement**.

programme principal et **non declarees expircitement**.<br>Mais seules les p composantes effectives de  $\overrightarrow{\mathbf{f}}$  (2 pour Lotka Volterra) seront calculées à partir des  $p$  composantes de  $\vec{v}$ .

# **6.5 Exemple de système non-linéaire couplé du premier ordre : équations de Lotka-Volterra**

Deux populations en conflit : modèle proies  $(y_1)$  – prédateurs  $(y_2)$ 

 $a_1 = 1/\tau_1$  = taux de croissance de  $y_1$  (proies) en l'absence de  $y_2$  (prédateurs)  $a_2 = 1/\tau_2$  = taux de décroissance de  $y_2$  (prédateurs) en l'absence de  $y_1$  (proies)

Termes de couplage non-linéaires en  $y_1y_2$  (rencontre des 2 espèces)

 $\mathbf d$ dt

 $\mathbf d$ 

 $a_1$  $\frac{x_1}{k_2}y_2$  = taux de destruction des proies par les prédateurs  $a_2$  $\frac{x_2}{k_1}y_1$  = taux de croissance des prédateurs au détriment des proies  $\Delta$ 

$$
\frac{dy_1}{dt} = +a_1 y_1 \left( 1 - \frac{y_2}{k_2} \right)
$$
(18a)  

$$
\frac{dy_2}{dt} = -a_2 y_2 \left( 1 - \frac{y_1}{k_1} \right)
$$
(18b)

Solutions **périodiques**

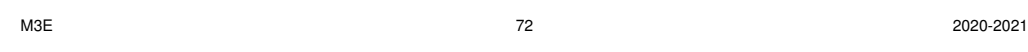

EDO 6 Systèmes d'EDO du 1er ordre 6.5 Équations de Lotka-Volterra

**Résolution numérique de Lotka-Volterra :**  $k_1 = k_2 = 1, a_1 = 1, a_2 = 0, 2, h = 0, 1$ 

## Échelles **linéaires**

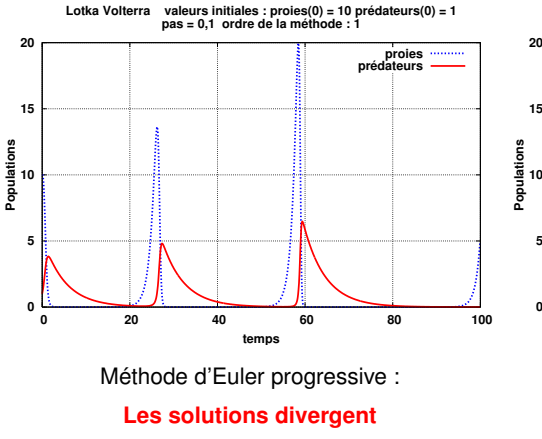

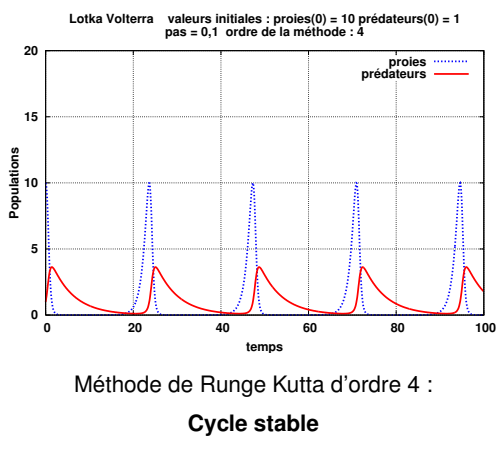

**Lotka-Volterra : cycle dans le plan de phase**

En éliminant le temps, on obtient un invariant , donc des solutions périodiques :

$$
\frac{dy_2}{dy_1} = -\frac{a_2y_2}{a_1y_1} \frac{1 - y_1/k_1}{1 - y_2/k_2} \Rightarrow \frac{y_1^{a_2}y_2^{a_1}e^{-a_1y_2/k_2 - a_2y_1/k_1}}{y_1^{a_2}y_2^{a_1}e^{-a_1y_2/k_2 - a_2y_1/k_1}} = C^{\text{te}}
$$

Tangentes horizontales pour  $y_1 = k_1$  (ou  $y_2 = 0$ ) : équilibre des prédateurs Tangentes verticales pour  $y_2 = k_2$  (ou  $y_1 = 0$ ) : équilibre des proies

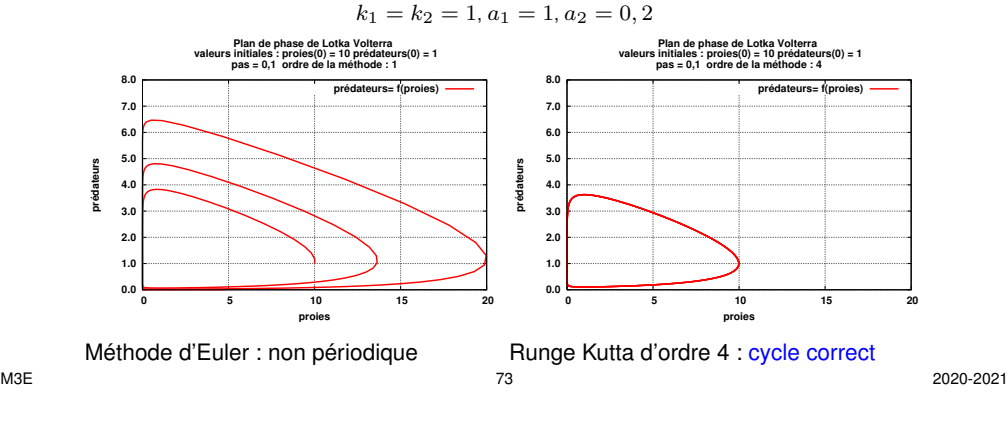

EDO 6 Systèmes d'EDO du 1er ordre 6.5 Équations de Lotka-Volterra

**Résolution numérique de Lotka-Volterra :**  $k_1 = k_2 = 1$ ,  $a_1 = 1$  et  $a_2 = 0, 2$ . Échelle **log** en ordonnée

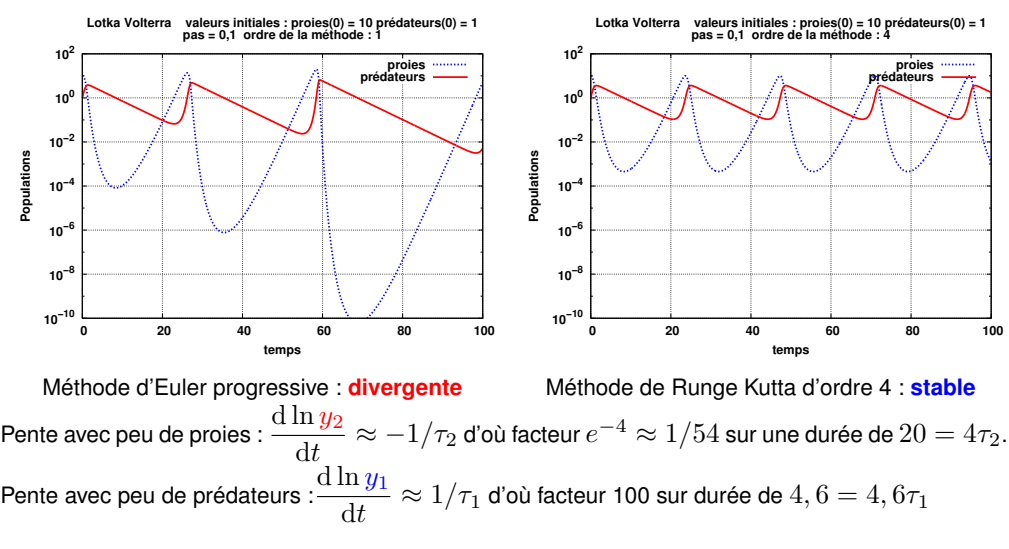

# **7 Équations différentielles d'ordre supérieur**

 $d^n y$  $\frac{d}{dt^n} = f$  $\sqrt{ }$  $t, y, \frac{dy}{dt}$  $\frac{\mathrm{d}y}{\mathrm{d}t}, \ldots, \frac{\mathrm{d}^{n-1}y}{\mathrm{d}t^{n-1}}$  $dt^{n-1}$  $\setminus$ 

Une EDO scalaire d'ordre  $n$  se ramène à un système de  $n$  équations différentielles

 $\sqrt{ }$   $y_1$  $y_2$ . . .  $y_n$  $\setminus$  $\begin{array}{c} \hline \end{array}$ =  $\sqrt{ }$   $\overline{y}$  $y^{\prime}$ . . .  $y'$ <br>  $\dots$ <br>  $y^{(n-1)}$  $\setminus$ =⇒  $\sqrt{ }$   $y'_1$  $y_2'$ . . .  $y'_n$  $\setminus$  $\overline{\phantom{a}}$ =  $\sqrt{ }$   $y_2$  $y_3$ . . .  $f(t, y_1, y_2, \ldots, y_n)$  $\setminus$  $\overline{\phantom{a}}$ 

du premier ordre couplées en posant :

## **7.2 Exemple d'EDO d'ordre 2 : le pendule**

Pendule avec tige rigide de longueur  $l$  et masse ponctuelle  $m$ .

Pendule non linéaire  $(y = position$  angulaire)

$$
\frac{\mathrm{d}^2 y}{\mathrm{d}t^2} = -k^2 \sin(y) \quad \text{où} \quad k^2 = g/l \tag{20}
$$

Pendule linéarisé (cas des petites amplitudes) :  $\sin(y) \approx y$ 

$$
\frac{\mathrm{d}^2 y}{\mathrm{d}t^2} = -k^2 y
$$

l'équation linéarisée admet une solution analytique en  $A\cos(kt) + B\sin(kt)$ .

Pour les amplitudes assez faibles, une approximation s'appuyant sur un développement au troisième ordre du sinus donne la période  $T$  en fonction de celle  $T_0 = 2\pi/k$  du cas linéaire :

$$
T = T_0 \left( 1 + y_{\text{max}}^2 / 16 \right) \qquad \text{(formula de Borda)} \tag{22}
$$

 $(21)$ 

 $-mq \sin(y)$ l

## **7.1 Exemple d'EDO linéaire d'ordre 2 avec forçage**

Système linéaire du second ordre avec excitation  $h(t)$ 

$$
\frac{\mathrm{d}^2 y}{\mathrm{d}t^2} = a\frac{\mathrm{d}y}{\mathrm{d}t} + by + h(t) \tag{19}
$$

Poser

$$
\begin{pmatrix} y_1 \\ y_2 \end{pmatrix} = \begin{pmatrix} y \\ y' \end{pmatrix} \Rightarrow \begin{pmatrix} y_1' \\ y_2' \end{pmatrix} = \begin{pmatrix} y_2 \\ ay_2 + by_1 + h(t) \end{pmatrix}
$$

**Condition initiale vectorielle** : position  $y(t_0)$  et vitesse  $y'(t_0)$ 

**Remarque** Système différentiel d'ordre p de dimension n  $\Rightarrow$  système différentiel couplé du premier ordre à  $np$  dimensions.

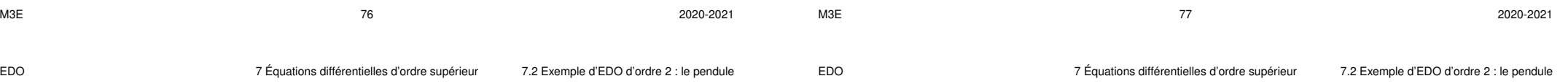

Exprimer cette EDO du second ordre sous la forme d'un système différentiel couplé de dimension 2 mais du premier ordre.

$$
\begin{pmatrix} y_1 \\ y_2 \end{pmatrix} = \begin{pmatrix} y \\ y' \end{pmatrix} \implies \begin{pmatrix} y'_1 \\ y'_2 \end{pmatrix} = \begin{pmatrix} y_2 \\ -k^2 \sin(y_1) \end{pmatrix}
$$

On peut alors résoudre numériquement le système non-linéaire, avec pour **vecteur** des conditions initiales :

$$
\begin{pmatrix} y_1(0) \\ y_2(0) \end{pmatrix} = \begin{pmatrix} y(0) \\ \frac{dy}{dt}(0) = a \end{pmatrix} = \begin{pmatrix} \text{position angular} \\ \text{vitesse angular} \end{pmatrix}
$$

mg

T

 $\overline{y}$ 

theta

 $\acute{\textsf{E}}$ nergie mécanique conservée , soit, après division par  $ml^2$  :

$$
\frac{1}{2} \left( \frac{dy}{dt} \right)^2 + k^2 (1 - \cos y) = \text{constante}
$$

Invariant qui permet de **diagnostiquer la qualité** de l'intégration numérique.

Cas où  $y(0) = 0$  (départ en position d'équilibre stable)

$$
\frac{1}{2} \left( \frac{dy}{dt} \right)^2 + k^2 (1 - \cos y) = \frac{1}{2} \left( \frac{dy}{dt} (0) \right)^2
$$

Vitesse angulaire minimale pour  $y = \pi$  (position d'équilibre instable si atteinte). Si  $a=\frac{\mathrm{d}y}{\mathrm{d}t}$  $\frac{d\sigma}{dt}(0) > 2k$  (seuil)  $\Rightarrow$  la vitesse angulaire ne s'annule plus : on passe en régime apériodique, où le pendule tourne toujours dans le même sens.

**Étude numérique** de la transition périodique–apériodique attendue pour  $a = 2k$ avec les méthodes de Runge Kutta d'ordre 4 et d'Euler  $\lambda k = 1$  fixé, étude pour les valeurs de  $a: 0,2; 1; 1,98$  et  $2,02$ .

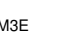

M3E 80 2020-2021

EDO 7 Équations différentielles d'ordre supérieur 7.2 Exemple d'EDO d'ordre 2 : le pendule

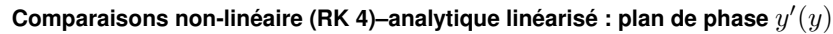

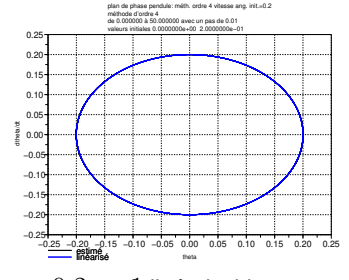

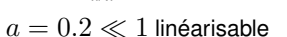

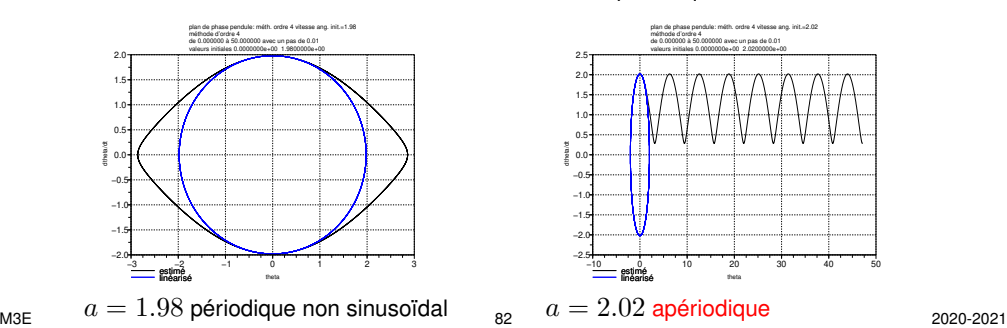

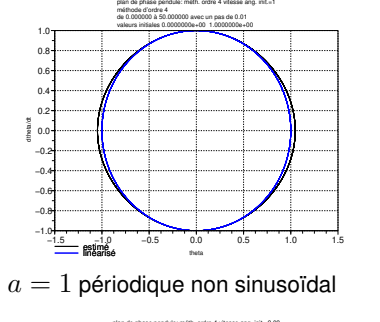

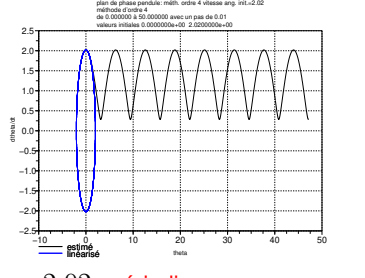

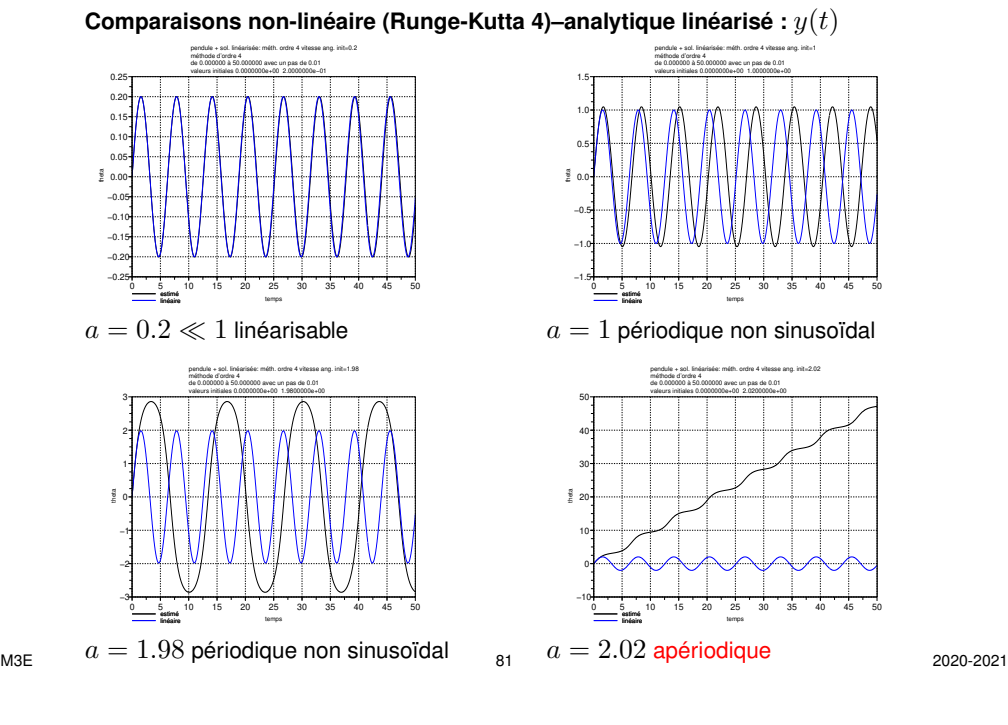

EDO 7 Équations différentielles d'ordre supérieur 7.2 Exemple d'EDO d'ordre 2 : le pendule

### **Comparaisons non-linéaire (Euler)–analytique linéarisé** y(t)

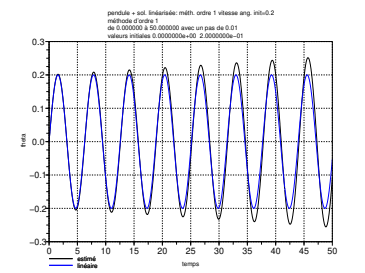

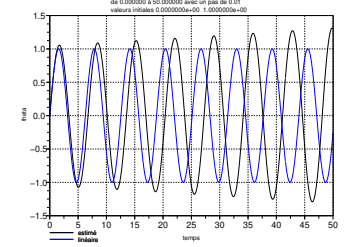

pendule + sol. linéarisée: méth. ordre 1 vitesse ang. init=1

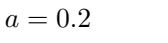

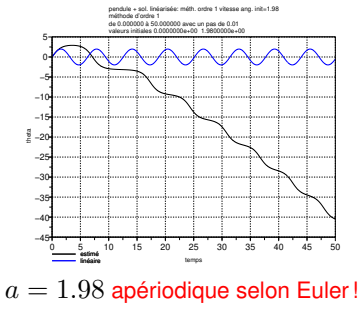

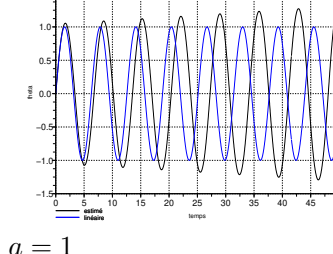

méthode d'ordre 1

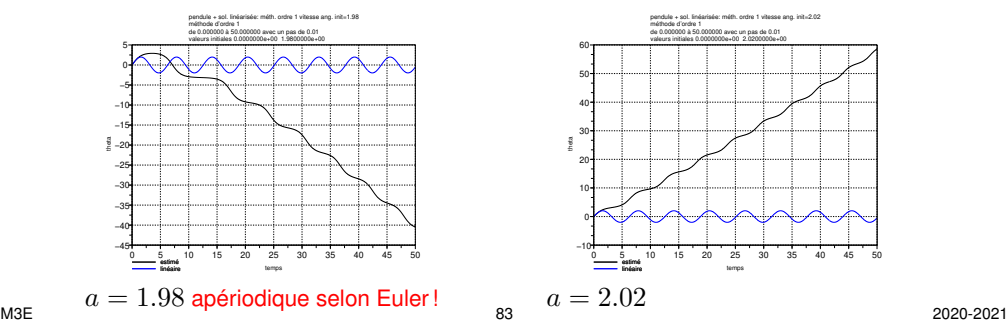

## Comparaisons non-linéaire (Euler)–analytique linéarisé : plan de phase  $y^\prime(y)$

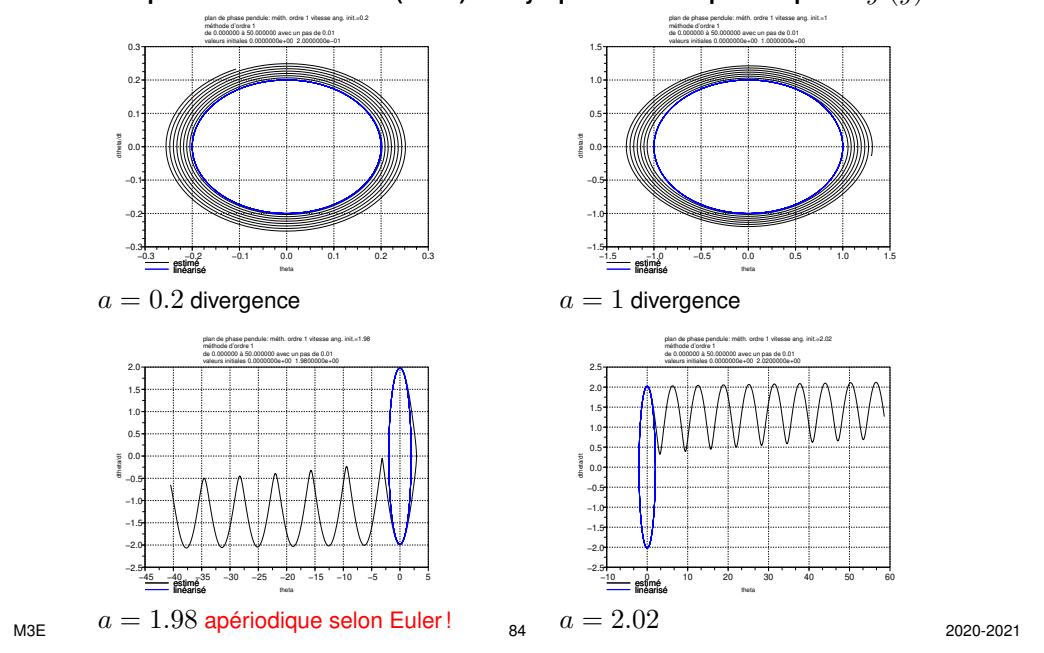

EDO 7 Équations différentielles d'ordre supérieure avec Euler progressive et rétrograde

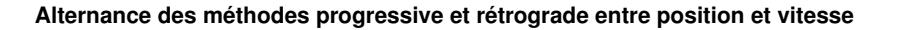

### ⇒ **méthode symplectique** conservant mieux l'énergie

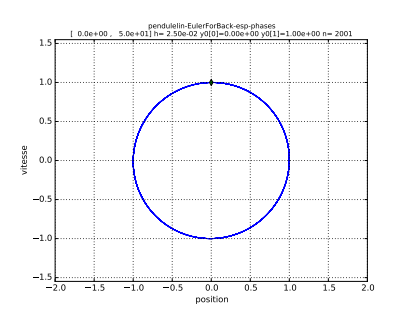

FIGURE 13: Euler mixte

- progressive sur position,
- rétrograde sur vitesse.

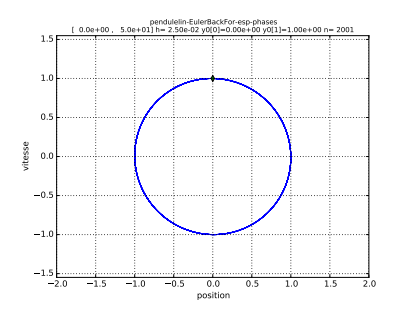

- FIGURE 14: Euler mixte
- rétrograde sur position,
- progressive sur vitesse.

## **7.3 Stabilité à long terme avec Euler progressive et rétrograde**

Pendule linéarisé sans frottement représenté dans l'espace des phases : comportement à long terme d'un système non dissipatif

#### Même méthode sur les 2 composantes (position et vitesse)  $h = 0.025$

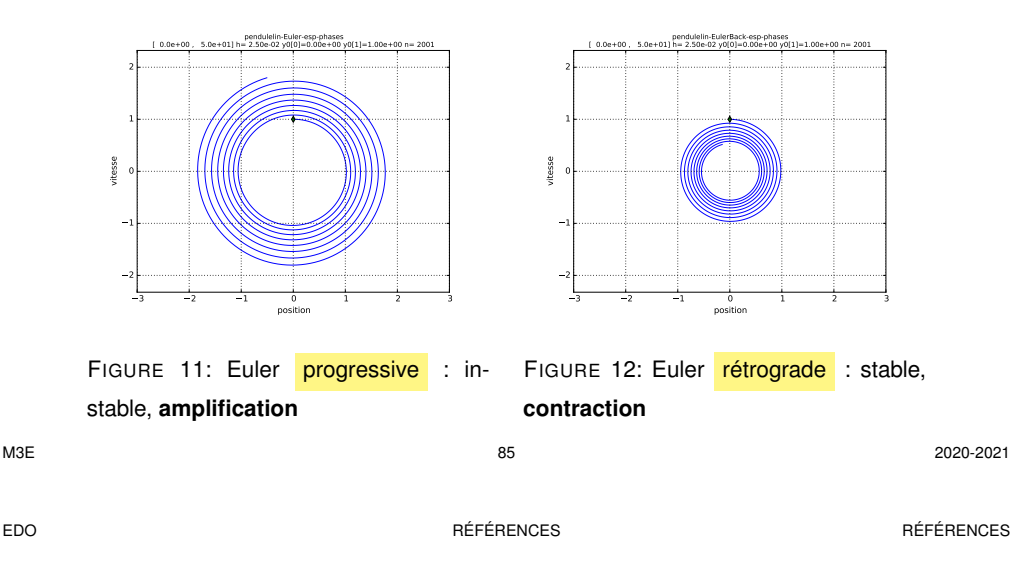

# **Références**

- AKAI, TERRENCE J., *Applied Numerical Methods for Engineers*, 410 pages (Wiley, 1994), ISBN 0-471-57523-2.
- BURDEN, RICHARD L. et J. DOUGLAS FAIRES, *Numerical Analysis*, 875 pages (Brooks/Cole, 2011), neuvième édition, ISBN 0-538-73564-3.
- DEMAILLY, J.-P., *Analyse numérique et équations différentielles*, 350 pages (EDP Sciences, 2006), troisième édition, ISBN 978-2-86883-891-9.
- GUILPIN, CH., *Manuel de calcul numérique appliqué*, 577 pages (EDP Sciences, 1999), ISBN 2-86883-406-X.
- RAPPAZ, JACQUES et MARCO PICASSO, *Introduction à l'analyse numérique*, 268 pages (Presses polytechniques et universitaires romandes, 2010), ISBN 978-2-88074-851-7.